# **EUR 4282 i**

COMUNITÀ EUROPEA DELL'ENERGIA ATOMICA - EURATOM

# METODI STATISTICI PARAMETRICI E NON PARAMETRICI PER LA STIMA DELL'AFFIDAMENTO DI COMPONENTI MECCANICI

di

D. BASILE e G. VOLTA

1969

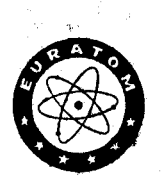

Centro Comune di Ricerca Nucleare Stabilimento di Ispra - Italia

Tecnologia

# AVVERTENZA

ŧ

Il presente documento è stato elaborato sotto gli auspici della Commissione delle Comunità Europee.

Si precisa che la Commissione delle Comunità Europee, i suoi contraenti, o qualsiasi altra persona che agisca in loro nome :

non garantiscono l'esattezza o la completezza delle informazioni contenute nel presente documento, né che l'uso di qualsiasi informazione, dispositivo, metodo o processo, descritti nel presente documento, non arrechino pregiudizio ai diritti suile opere dell'ingegno e sulle invenzioni industriali;

non assumono alcuna responsabilità per i danni che dovessero risultare dall'uso di informazioni, dispositivi, metodi o processi descritti con il presente documento.

La presente relazione può essere acquistata presso gli uffici vendita indicati nella quarta pagina della copertina

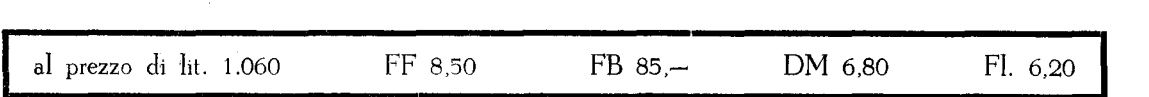

**All'atto dell'ordinazione, si prega di menzionare il riferimento EUR e il titolo, che figurano sulla copertina di ciascuna relazione.** 

> Stampato da Smeets Bruxelles. luglio 1969

Per la riproduzione di questo documento ci si è serviti della miglior copia disponible.

# **:UR 4282 i**

\ **COMUNITA EUROPEA DELL'ENERGIA ATOMICA - EURATOM** 

# **METODI STATISTICI PARAMETRICI E NON PARAMETRICI ~ER LA STIMA DELL'AFFIDAMENTO DI COMPONENTI MECCANICI**

**di** 

**D. BASILE e G. VOLTA** 

**1969** 

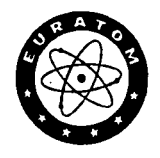

**EUR 4282 i** 

 $\hat{\mathcal{A}}$ 

STATISTICAL PARAMETRIC ANO NON-PARAMETRIC METHODS TO DETERMINE THE DISTRIBUTION OF MECHANICAL COMPONENTS, by D. BASILE and G. VOLTA European Atomic Energy Community - EURATOM

Joint Nuclear Research Center - Ispra Estahlishment ( ltalv) T echnology "

Luxembourg, July 1969 - 62 Pages - 6 Figures - FB 85

cular emphasis was also given to the use of probability papers.

Various statistica! methods were studied permitting determination of. the distribution of the failure probability of a mechanical component usmg the expenmental data obtained by tests on the component itself. . . Parametrica! methods were considered ( applying the maximum likelihood principle) and non-parametrical methods (order statistics); parti-

## **RIASSUNTO**

Sono presi in esame i metodi statistici che permettono di stimare la distribuzione della probabilità di rottura di un componente meccanico basandosi su dati sperimentali ottenuti con prove sul componente stesso.

Sono esaminati il metodo parametrico ( applicazione del principio di mx verosimiglianza) e il metodo non parametrico ( statistiche di ordine); particolare attenzione è anche data ali' uso deHe carte di probabilità.

Questi metodi, nel caso di una ipotizzata distribuzione di Weibull, sono applicati ad alcuni campioni di dati riguardanti la resistenza a rottura di giunzioni metallurgiche e la vita media di componenti meccanici.

Sono infine presentati tre programmi di calcolo (IBM 360/65) riguardanti la determinazione dei parametri di W etbuH, la determinazione dei ranks per fissati liveili di confidenza e l'applicazione del test di Kolmogorov.

# **PAROLE CHIAVE**

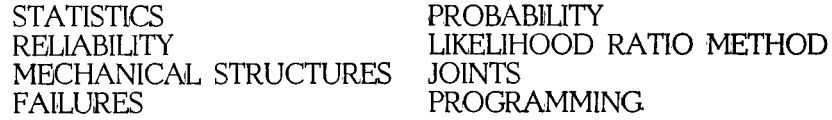

INDICE

- 1. INTRODUZIONE
- 2. METODI PARAMETRICI
- 3. METODI NON PARAMETRICI
- 4. METODO DELLE CARTE DI PROBABILITA'
- 5. APPLICAZIONI

BIBLIOGRAFIA

APPENDICE

# METODI STATISTICI PARAMETRICI E NON PARAMETRICI PER LA STIMA DELL'AFFIDAMENTO DI COMPONENTI MECCANICI

## I. INTRODUZIONE (\*)

#### 1.1. Scopo del rapporto

La teoria dell'affidamento può essere suddivisa in due grandi capitoli. Il primo si occupa del modo di manipolare il materiale sperimentale disponibile per ricavare a posteriori la legge statistica di comportamento di un componente. (Al concetto di componente o di sistema non dev'essere associata alcuna immagine di complessità fisica. Componente è l'unità elementare che si considera, per la quale sia definita la legge statistica di comportamento. Sistema è il risultato della connessione funzionale di più componenti).

Il secondo parte dall'ipotesi della conoscenza delle proprietà statistiche dei componenti per dedurre, mediante appropriati modelli probabilistici che simulano i rapporti funzionali tra componenti, le proprietà di un sistema.

Questo rapporto è un contributo al primo capitolo. La manipolazione del materiale sperimentale, che consiste in dati (tempi di vita, sollecitazioni a rottura, ecc.) corrispondenti ad eventi considerati aleatori, fa ricorso a metodi statistici in gran parte già sviluppati per le applicazioni più varie. L'applicazione specifica di questi metodi matematici a problemi di affidamento è caratterizzata dal tipo di componente cui si applica, dal contesto e dallo scopo di questa applicazione.

Diverso <sup>è</sup>il metodo cui può e deve far ricorso chi si occupa dell'affidamento di componenti elettronici di serie in una prospettiva, per esempio, di una "banca di dati", da quello di chi desideri valutare l'affidamento di componenti meccanici di un impianto in esercizio per ottenere una retroazione immediata sulla gestione.

In questo lavoro noi ci siamo posti nella prospettiva di chi è interessato all'affidamento di componenti meccanici ed elettromeccanici, cioè di componenti per i quali:

- le dimensioni del campione disponibile sono sempre piuttosto piccole; la degradazione delle proprietà (per usura, corrosione, fatica, ecc.) in funzione del tempo è significativa per i tempi di vita considerati interessanti;
- l'analisi di affidamento in corso di esercizio, tenendo conto dei guasti

Manoscritto ricevuto il 13 febbraio 1969.

intervenuti su una frazione soltanto di una serie di componenti funzionanti, può essere di interesse più immediato che non l'analisi di affidamento che si può ottenere quando il campione sarà completato.

Mettendoci in questa prospettiva, che non è ancora adeguatamente tenuta in considerazione nella letteratura sull'affidamento, abbiamo presentato i metodi di analisi tipici ed adatti, sviluppando per ciascun metodo programmi digitali opportuni.

## 1.2 Schema del rapporto

Nel capitolo 2 vengono richiamate le linee essenziali di quei metodi per l'analisi statistica di campioni che vanno sotto il nome di parametrici, cioè di quei metodi più correntemente usati nel caso di campioni numerosi. Ci si è soffermati in particolare sull'applicazione di questi metodi al caso di distribuzioni di guasto esponenziali e weibulliane. La bibliografia cui si è potuto attingere per questo punto è vastissima per

quanto riguarda i fondamenti generali. Per quanto riguarda l'applicazione specifica a distribuzioni weibulliane è invece molto più limitata. Noi ci siamo riferiti soprattutto all'eccellente volume del Lloyd-Lipow **(lJ.** 

Nel capitolo 3 si illustra un metodo non-parametrico che può essere considerato come una applicazione diretta di una proprietà generale delle variabili statistiche associate ad eventi ordinati (order statistics). Questo metodo è stato insistentemente propugnato e illustrato da L.G. Johnson [2] [3] della General Motors, proprio nella prospettiva di applicazione a componenti meccanici.

Il metodo è estremamente semplice quando si possa disporre dei valori tabulati opportuni, sostituisce vantaggiosamente per piccoli campioni i metodi parametrici, e permette, a differenza dei metodi parametrici, di prendere in considerazione campioni incompleti, quali si ha nel caso di una serie di componenti in funzionamento dei quali solo una frazione si è guastata. Noi, oltre a riferire il metodo, abbiamo sviluppato un programma digitale che permette di ottenere i valori tabulati per campioni composti da 1 a 40 elementi e per differenti livelli di confidenza.

Nel capitolo 4 viene analizzato criticamente il metodo delle "carte di probabilità", metodo nel quale confluiscono i vantaggi del metodo non parametrico insieme alle potenzialità insite nei metodi parametrici. Per questo

5

metodo ci siamo riferiti soprattutto ai lavori del Gumbel (4) e del Weihull [5].

Nel capitolo 5 vengono infine applicati i vari metodi indicati ad alcuni casi reali e vengono confrontati i risultati con riferimento ai valori estremi.

# 1.3 Nozioni di carattere generale

# 1.3.1 Definizione dell'affidamento

Tra le varie definizioni dell'affidamento riportiamo quella adottata dall'IEC: "The characteristic of an item expressed hy the probability that it will nerform a required function under stated conditions for a stated period of time". La probabilità indicata, funzione del tempo, è il complemento ad 1 della prohabilità di non funzionamento o probabilità di guasto.

Le considerazioni sull'affidamento partono dalle considerazioni sulle distribuzioni dei guasti, in quanto il guasto è l'evento fisicamente rilevato.

# 1.3.2 Funzione\_distribuzione\_di\_guasto\_e\_funzione\_rateo\_di\_gua~to

Le funzioni di distribuzione di guasto in funzione del tempo vengono anche indicate come curve di vita (life characteristics) del componente dato. Indicheremo come F(t) la distribuzione di guasto, cioè la probabilità che il componente si guasti prima del tempo t, e  $f(t)$  la densità corrispondente. E' opportuno introdurre anche una funzione "rateo di guasto" o "tasso d I avaria" v(t) **defi**nì ta come:

$$
v(t) = \frac{f(t)}{1-F(t)}
$$

Nella letteratura anglosassone questa funzione va sotto il nome di "failure rate" "force of mortality" "mills ratio" "intensity function" "hazard rate". La funzione "rateo di guasto" è interessante fra l'altro in quanto permette di suddividere le funzioni di distribuzione in due grandi classi: quelle a f.r.g. crescente col tempo, e quelle a f.r.g. decrescente col tempo. L'appartenenza a una di queste classi ha un significato fisico immediato: una f.r.g. crescente corrisponde all'esistenza di fenomeni di usura o fatica, una f.r.g. decrescente corrisponde per esempio alla situazione di rodaggio; la suddivisione ha anche però un significato fonnale di rilievo: è suffi-

**6** 

ciente sapere che una distribuzione appartiene ad una od all'altra classe per poter dedurre proprietà statistiche limite del componente interessato o del sistema costituito da più componenti [6].

# 1.3.3 Distribuzioni continue di guasto più usate

Distribuzione esponenziale

 $\ddot{\phantom{a}}$ 

$$
F(t) = 1 - e^{-\lambda t} \qquad t \ge 0, \lambda > 0
$$
  

$$
f(t) = \lambda e^{-\lambda t}
$$
  

$$
v(t) = \lambda
$$
  
Media =  $1/\lambda = \tau$ 

Distribuzione di Weibull

$$
F(t) = 1 - e^{-\lambda (t - \theta)^{\alpha}} t \ge 0, \theta \ge 0, \lambda > 0, \alpha > 0
$$
  
\n
$$
f(t) = \lambda \alpha (t - \theta)^{\alpha - 1} e^{-\lambda (t - \theta)^{\alpha}}
$$
  
\n
$$
v(t) = \lambda \alpha (t - \theta)^{\alpha - 1}
$$
  
\n
$$
f(t) = \lambda \alpha (t - \theta)^{\alpha - 1}
$$
  
\n
$$
f(t) = \lambda \alpha (t - \theta)^{\alpha - 1}
$$
  
\n
$$
f(t) = \lambda \alpha (t - \theta)^{\alpha - 1}
$$

Distribuzione normale

$$
F(t) = \int_{-\infty}^{t} \frac{1}{\sqrt{2\pi} \sigma} e^{-\frac{1}{2} (\frac{t-\mu}{\sigma})^{2}} dt
$$
  

$$
f(t) = \frac{1}{\sqrt{2\pi} \sigma} e^{-\frac{1}{2} (\frac{t-\mu}{\sigma})^{2}}
$$
  

$$
v(t) = \frac{e^{-\frac{1}{2} (\frac{t-\mu}{\sigma})^{2}}}{\int_{t}^{\infty} e^{-\frac{1}{2} (\frac{t-\mu}{\sigma})^{2}} dt}
$$

Media =  $\mu$ 

### Distribuzione Log-normale

Se y =  $Int$  è una variabile normale con media  $\mu$  e varianza  $\sigma$ , la distribuzio**ne di tè** nota come log-normale:

$$
F(t) = \frac{1}{\sigma \sqrt{2\pi}} \int_{-\infty}^{1} t \frac{-\frac{1}{2} (\frac{y-\mu}{\sigma})^2}{e^{\frac{1}{2} (\frac{1}{\sigma})^2} dy}
$$

$$
= \frac{1}{\sigma \sqrt{2\pi}} \int_{0}^{t} e^{-\frac{1}{2} (\frac{1}{\sigma})^2 \frac{dt}{t}}
$$

$$
f(t) = \frac{1}{t} \frac{1}{\sigma \sqrt{2\pi}} e^{-\frac{1}{2} (\frac{1}{\sigma})^2}
$$

$$
f(t) = e^{\mu t \sigma^2 / 2}
$$

La distribuzione esponenziale è caratterizzata da una funzione rateo di guasto costante ( $\lambda$ ). Il reciproco di  $\lambda$  è il tempo medio tra due guasti (MTBF).

Questa legge interpreta fenomeni di guasto corrispondenti ad eventi puramente casuali ed interpreta pure fenomeni di guasto di sistemi complessi, quando il n $^{\circ}$  dei componenti tende a diventare molto grande, indipendentemente dalla legge di guasto dei singoli componenti. Inoltre essa gode del vantaggio che se un sistema è composto di componenti caratterizzati da una legge esponenziale anche il sistema avrà una legge di guasto esponenziale.

Le distribuzioni normale e log-normale sono utilizzate per interpretare prevalentemente fenomeni di guasto dovuti ad usura. Sono caratterizzate da funzioni di rateo di guasto crescenti col tempo.

La distribuzione di Weibull, a tre parametri, è dotata di maggiore flessibilità delle precedenti. Essa ha come caso limite, per  $\alpha = 1$ , la distribuzione esponenziale, e permette di interpretare ugualmente fenomeni di guasto dovuti ad usura. Inoltre essa si adatta ad una rappresentazione lineare su carta log log, per cui non richiede carte di probabilità speciali. Infine è una distribuzione asintotica dei valori estremi di una larga classe di distribuzioni  $[4]$ , per cui sembra particolarmente adatta intrinsicamente **a rappresentare** i fenomeni di rottura di materiali, interpretati come cedimento dell'anello più debole di una catena.

Per questi motivi il suo uso proposto inizialmente dal Weibull per interpre tare dati di rottura a trazione e fatica di materiali si è affermato sempre più nel campo dei componenti elettromeccanici che sarà preso in particolare considerazione da noi.

# 1.3.4 La funzione affidamento

La funzione affidamento R è definita come la differenza tra i valori della distribuzione di guasto corrispondenti agli estremi dell'evento ("period of time intended" e "operating conditions encountered")

$$
R = F(t_2) - F(t_1)
$$

In generale si assume quale intervallo  $(\mathrm{t}_{\:\mathrm{2}},\:\mathrm{t}_{\:\mathrm{1}}),$   $(\circ, \mathrm{T}),$  per cui si ha:

$$
R(T) = 1 - F(T)
$$

Il tempo T viene spesso indicato come "mission time".

In base a questa definizione è immediato dedurre R(t) nei casi F(t) indicati.

#### 2. METODI PARAMETRICI

------------

# 2.1 Impostazione generale

L'indicazione "parametrici" riferita a questi metodi si deve al fatto che essi tendono a valutare, a partire dal campione, i parametri della distribuzione di guasto e quindi dell'affidamento, distribuzione ipotizzata a priori. L'uso di questi metodi, a grandi linee, passa attraverso le fasi seguenti: - disponibilità di un insieme completo<sup>(\*)</sup> di valori (campione) riferentesi alla caratteristica del componente utilizzata per la stima dell'affidamento (tempi di vita, tensioni a rottura, ecc.) Questi valori devono ovviamente essere rivavati da prove o dall'esperienza di esercizio su componenti appartenenti allo stesso universo statistico.

 $(\ast)$  E' detto incompleto un insieme definito come dimensioni, ma solo parzialmente nei suoi valori. E' il caso, per esempio, di un numero fissato di componenti in prova contemporaneamente. Sarà completo l'insieme dei tempi di vita quando anche l'ultimo componente avrà ceduto; sarà incompleto per tutti i tempi precedenti.

- Assunzione di una o più forme di distribuzione statistica a cui si ipotizza appartenere il campione.
- Stima dei parametri della distribuzione a partire dai valori del campione. Il procedimento più concreto ed adatto a questo scopo è quello basato sul principio di massima verosimiglianza.
- Prova di"bontà di adattamento" (goodness of fit) sulle varie distribuzioni ipotizzate per stabilire quale meglio si adatta, per un dato livello di significatività, alla interpretazione del campione.
- Determinazione delle varianze dei parametri stimati ed eventualmente dei loro intervalli di confidenza.
- Calcolo dell'affidamento a mezzo della distribuzione adottata e dei parametri stimati. Questo valore dell'affidamento sarà anch'esso un valore stimato. Si dovrà quindi stabilire per esso un intervallo di confidenza.

### 2,2 Stima dei parametri

# 2.2.1 Il\_metodo\_di\_massima\_verosimiglianza

Questo metodo, di carattere del tutto generale è riportato in tutti i testi di statistica. Ci limiteremo a richiamarlo brevemente. Considerando per semplicità una distribuzione ad un solo parametro  $\alpha$ ,  $f(t, \alpha)$ , di cui si suppone nota la forma matematica, si costruisce a partire dal campione  $(t_1, t_2, \ldots, t_n)$  la funzione:

$$
L(t_1, t_2, \dots, t_n; \alpha) = \prod_{i=1}^n f(t_i, \alpha)
$$
 (1)

(2)

detta funzione di verosimiglianza del campione. Essa corrisponde alla probabilità composta di n variabili random indipendenti, ognuna con la stessa distribuzione di probabilità, cioè corrisponde alla probabilità di ottenere il campione in esame tra tutti i possibili campioni delle stesse dimensioni. Il metodo consiste nel determinare quel valore del parametro a che rende maggiormente probabile il presentarsi del campione in esame. Pertanto detto  $\alpha^*$  tale valore, esso dovrà soddisfare l'equazione

(o anche  $\frac{\partial \mathbf{L}}{\partial \mathbf{a}} = 0$  $\left(\frac{\partial L}{\partial \alpha}\right)_{\alpha = \alpha}$  = 0 essendo  $\lambda = \log L$ ) detta equazione di verosimiglianza. Sotto condizioni molto **generali,** la stima di massima verosimiglianza ha una distribuzione normale quando le dimensioni del campione tendono a  $\infty$ . Questa proprietà asintotica delle stime di massima verosimiglianza è la più interessante perchè consente di attribuire a tali stime le proprietà caratteristiche di una distribuzione normale. Nello stesso tempo, in quanto proprietà asintotica, è la principale limitazione del metodo, poichè campioni di piccole dimensioni non possono essere considerati (secondo [1], pag. 172, l'uso corretto della approssimazione normale richiede dimensioni minime del campione di **almeno** 50).

# 2.2.1 Determinazione delle varianze dei parametri stimati

Si consideri una distribuzione dipendente da due parametri  $\alpha$ ,  $\lambda$ . Siano **a e** À i valori di questi parametri stimati con il metodo di massima verosimiglianza a partire dai valori del campione. Si dimostra, [7], utilizzando la proprietà asintotica dei parametri stimati, che valori approssimati delle varianze di  $\alpha$  e  $\lambda$  si ottengono costruendo la matrice:

 $\ddot{\phantom{a}}$ 

$$
A = \begin{vmatrix} \frac{3^{2}L}{\omega^{2}} & \frac{3^{2}L}{\omega^{2}} \\ \frac{3^{2}L}{\omega^{2}} & \frac{3^{2}L}{\omega^{2}} \end{vmatrix}
$$
 (3)

Tra A e la matrice:

$$
B = \left\| \begin{array}{ccc} Var & \hat{\alpha} & Cov & (\hat{\alpha}, \hat{\lambda}) \\ Cov & \hat{\alpha}, \hat{\lambda} & Var & \hat{\lambda} \end{array} \right\| \tag{4}
$$

Vale la semplice relazione:

$$
B = - A^{-1}
$$
 (5)

Si noti che A è funzione dei veri parametri  $\alpha, \lambda$ ; valori approssimati si ottengono sostituendo ai valori veri, incogniti, quelli stimati  $\alpha, \lambda$ . Nel caso in cui la distribuzione dipende da un solo parametro  $\alpha$ , si ha dalle formule precedenti:

$$
Var \ \hat{\alpha} = -\left(\frac{\partial^2 \mathcal{L}}{\partial \alpha^2}\right)^{-1} \tag{6}
$$

-----------------------------------

# 2.3 Bontà di adattamento

La scelta della forma di distribuzione a cui si ipotizzano appartenere i dati è, a priori, arbitraria. E' necessario pertanto sottoporre le distribuzioni adottate e di cui, sulla base del campione, sono stati stimati i parametri, a prove per stabilire quale meglio si adatti al campione. Richiamiamo brevemente due prove largamente usate: la prova della  $\chi^2$  e la prova di Kolmogorov. La prima prova si applica alla densità di distribuzione, mentre la seconda si applica alla distribuzione. L'efficacia di entrambi i metodi è limitata dalle dimensioni del campione. Il primo metodo non è applicabile a campioni piccoli in quanto esso presuppone una divisione per classi del campione e il calcolo della frequenza per ogni classe. Il secondo metodo non pone questa difficoltà. Però entrambi, essendo basati su proprietà asintotiche, sono scarsamente significativi quando si riducano le dimensioni del campione.

# 2.3.1 Prova\_della\_ $\chi^2$ \_C8]

I dati del campione, di dimensioni n, vengono classificati in k intervalli

$$
t_{\underline{i}} \pm \frac{\Delta t_{\underline{i}}}{2} \qquad \underline{i} = 1, \, -1, \, k
$$

e vengono considerati i valori v<sub>i</sub> corrispondenti al numero di dati del campione compresi nel generico intervallo i-esimo.

Se f(t) è la funzione densità della ipotizzata distribuzione

$$
t_{i} + \Delta t_{i/2}
$$
  
\n
$$
P_{i} = \int f(t)dt
$$
 (7)  
\n
$$
t_{i} - \Delta t_{i/2}
$$

rappresenterà la probabilità di appartenenza all'intervallo i-esimo per la variabile statistica in esame.

Se l'ipotesi fatta sulla distribuzione è valida, si avrà:

$$
\lim_{n \to \infty} P(|v_i - np_i| < \varepsilon) = 1 \tag{8}
$$

Peranto, una misura della bontà dell'adattamento dei dati all'ipotesi è le-

gata al complesso delle differenze  $(v_i - np_i)$ . Con una scelta dovuta a Pearson, viene stabilita come misura di tale "goodness of fit" la grandezza

$$
\Delta^2 = \frac{k}{1} \frac{(v_i - np_i)^2}{np_i}
$$
 (9)

e si può dimostrare che  $\Delta^2$  è una variabile random distribuita per n<sup>+a</sup> secondo una legge  $\chi^2$  con k-1 gradi di libertà, nel caso che siano noti i parametri della distribuzione ipotizzata.

Se invece tali parametri vengono stimati a partire dal campione il **numero**  di gradi di libertà sarà inferiore a k-1 di tante unità quanti sono i **para**metri stimati.

Per l'applicazione pratica del test, calcolato  $\Delta^2$  e fissato un livello di significatività  $\gamma$ , si ricava dalle tavole il valore  $\chi^2_{\gamma}$  tale che:

$$
P(\chi^2 \ge \chi^2_{\gamma}) = \gamma \tag{10}
$$

La distribuzione ipotizzata soddisfa il test se

$$
\Delta^2 \leq \chi^2_{\gamma}
$$

Per una valida applicazione del test è necessario che le dimensioni del campione siano tali che

$$
np_i > 10
$$
 i = 1, -, k

# 2.3.2 Prova\_di\_Kolmogorov\_C9]

Si tratta di un test che esamina la distribuzione cumulativa. Sia F(t) tale distribuzione supposta continua e sia  $S_n(t)$  la distribuzione empirica del campione di dimensioni n, ordinato per valori crescenti. Sia ancora:

$$
D_n = \max_{-\infty < x < \infty} |F(t) - S_n(t)| \tag{11}
$$

$$
Q(\lambda) = \sum_{-\infty}^{\infty} k \left(-1\right)^k e^{-2k^2 \lambda^2} \quad \lambda > 0
$$
 (12)

Il test è basato sul teorema di Kolmogorov che afferma

$$
\lim_{n \to \infty} P(D_n < \frac{\lambda}{\sqrt{n}}) \approx Q(\lambda)
$$
 (13)

Per la sua applicazione, una volta calcolato  $D_n$  e scelto un livello di significatività  $\alpha$ , si trova tabulato il valore  $\lambda_{\alpha}$  per cui

$$
Q(\lambda_{\alpha}) = 1 - \alpha \tag{14}
$$

La distribuzione in **esame** soddisferà il test se

$$
D_n < \lambda_\alpha/\sqrt{n}
$$

In App. 1 è data la descrizione al codice KTEST, programmato in IBM 360/65 per effettuare la prova di Kolmogorov su diverse distribuzioni. Vengono considerate le distribuzioni normale, log-normale, weibulliana e esponenziale.

# 2.4 Stima dell'affidamento

Una volta stimati i parametri della distribuzione di guasto, si può stimare il valore dell'affidamento in corrispondenza di un tempo T.  $R(T) = R(\alpha, \lambda, T)$ 

Si pone ora il problema di valutare la fiducia che si può riporre in questa stima.

Il metodo generale, che è valido solo per campioni numerosi e non richiede la conoscenza della distribuzione delle stime dei parametri cioè di  $\alpha$ ,  $\lambda$ , ecc. utilizza la proprietà di R di essere asintoticamente normale ([1], pag. 192).  $E'$  però necessario conoscere  $E(R)$  e var R, cioè il valor medio e la varianza della stima.

Si dimostra che ((10), pag. 354)

$$
E[R(\alpha,\lambda)] = R(\alpha,\lambda) + O(1/n)
$$
 (15)

$$
Var\left[R(\hat{\alpha},\hat{\lambda})\right] = \left(\frac{\partial R}{\partial \hat{\alpha}}\right)_{\alpha}^{2} Var \hat{\alpha} + \left(\frac{\partial R}{\partial \hat{\lambda}}\right)_{\lambda}^{2} Var \hat{\lambda} +
$$
  
+  $2\left(\frac{\partial R}{\partial \hat{\alpha}}\right)_{\alpha} \left(\frac{\partial R}{\partial \hat{\lambda}}\right)_{\lambda} Cov(\hat{\alpha},\hat{\lambda}) + O(1/n^{1.5})$  (16)

Sia O(1/n $^{1.5}$ ) che O(1/n) sono termini che tendono ad annullarsi al crescere delle dimensioni del campione. Una stima di E(R) e di Var(R) può ottenersi sostituendo in (15) e (16)  $\alpha$ ,  $\lambda$  con  $\alpha$ ,  $\lambda$ .

Questo procedimento generale non è necessario nel caso in cui l'affidamento sia funzione di un solo parametro (vedi la distribuzione esponenziale). In questo caso un'intervallo di confidenza dell'affidamento è ricavabile direttamente a partire dall'intervallo di confidenza del parametro. A questo scopo è necessario o conoscere la distribuzione del parametro, oppure applicare la proprietà del comportamento asintotico normale della stima utilizzando la varianza calcolata in 2.2.1

#### 2.5 Applicazioni

# 2.5.1 Distribuzione\_esponenziale\_

La densità di distribuzione di guasto sia data da:

$$
f(t,\lambda) = \lambda e^{-\lambda t} \qquad t \ge 0, \lambda > 0
$$

Partendo dal campione  $(t_1, \ldots, t_n)$  la funzione di massima verosimiglianza risulta:

$$
L = \lambda^{n} e^{-\lambda \sum_{i} t_{i}}
$$
 (17)

e dall'equazione di massima verosimiglianza:

$$
\frac{\partial \log L}{\partial \lambda} = 0
$$

si ricava

$$
\frac{1}{\hat{\lambda}} = \frac{\sum_{i} t_i}{n}
$$
 (18)

cioè la media del campione è l'inverso della stima del parametro  $\lambda$ . Un valore stimato dell'affidamento al tempo T sarà dato da:

$$
\hat{R} = R(T, \hat{\lambda}) = e^{-\hat{\lambda}T}
$$
 (19)

Il calcolo dell'intervallo di confidenza di tale stima può essere effettuato attraverso due strade diverse come già accennato nel paragrafo 2,4, Un primo procedimento, diciamo di tipo generale, prevede il calcolo della varian za del parametro della distribuzione, quindi il calcolo della varianza di R ed infine, utilizzando l'approssimazione normale, l'intervallo di confi-

# denza di R. Da (6) si ricava

Var  $\hat{\lambda} = -(\frac{\partial^2 \log L}{2})^{-1}$  $a\lambda^2$  n

mentre da (15) e (16):

$$
E(\hat{R}) = e^{-\lambda T}
$$
  
Var  $\hat{R} = \left(\frac{\partial \hat{R}}{\partial \lambda}\right)_{\lambda}$  Var  $\hat{\lambda} = \frac{\lambda^2 T^2 - 2T \cdot \lambda}{n}$   

$$
\sigma = \frac{T \cdot \lambda}{\sqrt{n}} e^{-\lambda T} = \frac{R \log 1/R}{\sqrt{n}} = \frac{\hat{R} \log 1/R}{\sqrt{n}}
$$

La variabile

$$
n = \frac{\hat{\mathbf{r}} - E(\hat{\mathbf{r}})}{\sigma}
$$
 (20)

è asintoticamente una variabile normale standardizzata. Fissato un livello di confidenza **y,** si ricava per l'affidamento l'intervallo di confidenza:

$$
\hat{R} \pm \sigma_{\hat{R}} \cdot \eta_{(1+\gamma)/2}
$$

Un secondo procedimento, valido soltanto nel caso di distribuzione esponenziale, pennette di evitare l'uso ripetuto delle approssimazioni asintotiche usato nel procedimento precedente.

Questo secondo procedimento si basa su due caratteristiche della distribuzione esponenziale:

# - è nota la distribuzione del parametro stimato  $\lambda$

- l'affidamento è funzione monotona del parametro.

Si dimostra che ([11], pag. 190) il parametro stimato  $\hat{\tau}$  =  $\frac{1}{\pi}$  ha una distribuzione r : À

$$
P(\hat{\tau} \le x) = \frac{1}{\Gamma(n)} \int_0^x (\frac{n}{\tau})^n t^{n-1} e^{-n \frac{t}{\tau}} dt
$$
 (21)

ponendo  $\chi^2$  = 2n  $\frac{\tau}{\tau}$  questa distribuzione può ricondursi ad una distribuzione  $\chi^2$  con 2n gradi di libertà: Perciò la (21) equivale a:

$$
P(\chi^2 \le y) = \frac{1}{2^n \Gamma(n)} \int_0^y t^{n-1} e^{-t/2} dt
$$
 (22)

Utilizzando la (22) si può avere pertanto una valutazione esatta del limite di confidenza su  $\hat{R} = R(\tau)$  in corrispondenza di un assegnato livello di confidenza y. Fissato infatti y, da (22) si ricava:

$$
P\left(\frac{2n\tau}{2} < \tau\right) = \gamma \tag{23}
$$

Cosi  $\hat{\tau}_1 = \frac{2n\hat{\tau}}{2}$  rappresenta un limite inferiore di  $\tau$  con livello di confi $x_{1-\gamma}$ 

# denza y.

Essendo la reliability R =  $e^{-T/\tau}$  funzione crescente di  $\tau$ , ne segue che un **limite** inferiore per la reliability al tempo T, con livello di confidenza y, sarà dato da:  $T \sim$ <sup>2</sup>

$$
R(\hat{\tau}_i) = e^{-\frac{1 - X_i - \gamma}{2n - \hat{\tau}_i}}
$$
 (24)

E' importante notare che si è potuto trasportare sulla reliability il limite di confidenza calcolato per *T* solo in quanto la distribuzione è ad un solo parametro. Questo in generale non è possibile in presenza di più di un parametro.

# 2.5.2 Distribuzione\_di\_Weibull\_

La forma più generale della distribuzione comprende tre parametri:

$$
F(t) = 1-e^{-\lambda(t-\theta)^{\alpha}}
$$

per semplicità, **amaetteremo** 8:0; la funzione densità di probabilità è quindi:

$$
f(t) = \alpha \lambda t^{\alpha-1} e^{-\lambda t^{\alpha}}
$$
  $t \ge 0$ ,  $\alpha > 0$ ,  $\lambda > 0$ 

Il log della funzione di verosimiglianza, per un campione  $(t_1, \ldots, t_n)$  è dato da:

$$
\int_{V} = n \log \alpha + n \log \lambda + (\alpha - 1) \sum_{i=1}^{n} \log t_i - \lambda \sum_{i=1}^{n} t_i^{\alpha}
$$
 (25)

Imponendo su J, le condizioni di mx verosimiglianza:

$$
\frac{\partial \mathcal{L}}{\partial \alpha} = 0 \qquad \frac{\partial \mathcal{L}}{\partial \lambda} = 0
$$

si hanno due equazioni per la determinazione dei valori stimati  $\alpha$ ,  $\lambda$  dei due parametri:

$$
\hat{\lambda} = \frac{n}{\sum t_i \hat{\alpha}} \tag{26}
$$

$$
\hat{\alpha} = \frac{n}{\hat{\lambda} \Sigma t_i^{\alpha} \log t_i - \Sigma \log t_i}
$$
 (27)

Il calcolo di  $\alpha$  e  $\lambda$  a partire da queste equazioni è eseguito con un processo di iterazione programmato su IBM 360/65. Per ottenere un ragionevole valore iniziale di a si utilizza la seguente relazione che esprime l'uguaglianza tra la media del campione e la media della distribuzione

$$
\frac{1}{n} \sum t_i = \lambda^{-1/\alpha} \Gamma(1 + \frac{1}{\alpha})
$$
 (28)

Per determinare la varianza e la covarianza dei due parametri si opera l'inversione della matrice

$$
\begin{vmatrix}\n\frac{\partial^2 f}{\partial \alpha^2} & \frac{\partial^2 f}{\partial \alpha \partial \lambda} \\
\frac{\partial^2 f}{\partial \alpha \partial \lambda} & \frac{\partial^2 f}{\partial \lambda^2}\n\end{vmatrix}
$$
\n(29)

Calcolate in tal modo Var  $\hat{\alpha}$ , Var  $\hat{\lambda}$ , Cov $(\hat{\alpha} \lambda)$  si può risalire alla varianza del valore stimato della reliability. Sia T il 'mission-time' del componente in corrispondenza del quale si desidera conoscere la reliability, si ha allora come valore stimato di questa

$$
\hat{R} = e^{-\hat{\lambda} T^{\hat{\alpha}}}
$$

D'altra parte si ottiene, con riferimento a (15) e (16)

$$
E(\hat{R}) = e^{-\lambda T^{\alpha}}
$$
 (30)

$$
Var \hat{R} = T^{2\alpha} e^{-2\lambda T^{\alpha}} (\lambda^{2} \log^{2} T Var \hat{\alpha} + Var \hat{\lambda} + 2\lambda \log T Cov(\hat{\alpha}, \hat{\lambda}))
$$
 (31)

Valori stimati di  $E(\overline{R})$  e Var  $\overline{R}$  possono ottenersi sostituendo  $\alpha$  e  $\lambda$  nelle equazioni precedenti con le loro stime  $\alpha$  e  $\lambda$ .

Utilizzando l'approssimazione normale, si può quindi risalire ad un intervallo di confidenza su R.

I calcoli precedenti sono stati programmati su IBM 360/65. In App, 2 è data la descrizione del codice VITA utilizzato.

3. METODI NON PARAMETRICI

### 3.1 Generalità

Dato un campione piuttosto piccolo (con un numero di valori, per esempio, **inferiore** a 20) l'applicazione del metodo descritto nel capitolo precedente, matematicamente molto laborioso, dà risultati di significato non proporzionato allo sforzo richiesto.

Il metodo che qui presentiamo permette invece di valutare l'affidamento, in corrispondenza dei valori misurati, in un modo molto semplice ed immediato, anche per campioni molto piccoli.

Esso permette inoltre di valutare, sempre in corrispondenza dei valori misurati, un intervallo di confidenza.

Esso permette infine di tener conto, nel caso di campione incompleto, delle dimensioni del campione: da questo punto di vista offre una possibilità non ammessa dal metodo riportato nel capitolo precedente.

D'altra parte, esso, non mirando alla valutazione della distribuzione, ma limitandosi alla valutazione di una serie di valori discreti, non dà indicazioni per l'interpolazione o per l'estrapolazione.

# 3.2 Proprietà statistiche dei campioni ordinati

# 3.2.1 Distribuzione del valore m-simo

Sia (t $_1$ ,  $\leftarrow$ ,  $\operatorname{t_{\textnormal{m}}},$   $\leftarrow$ ,  $\operatorname{t_{\textnormal{n}}}$ ) un campione di dimensioni n ordinato per valori crescenti. La distribuzione **t(t)** da cui il campione è estratto è incognita. Il problema che si pone è quello di stimare la probabilità cumulativa  $\phi(t_m)$ utilizzando a tale scopo la proprietà del campione di essere ordinato. Effettuando un altro campionamento della popolazione, il valore  $t_n^{\prime}$ , ordinato

alla m-sima posizione, sarà in generale diverso da t<sub>m</sub> e si può dire che la posizione di ordine m del campione individua, per mezzo di tutti i campioni estraibili dalla popolazione, un insieme di valori, quello dei  $\mathsf{t}_{_{\textbf{m}}}$ , che saranno distribuiti secondo una propria legge di probabilità, la cui densitá **e:** 

$$
\psi_n(\mathbf{t}_m) = \mathbf{m} \binom{n}{m} \mathbf{\hat{e}}^{m-1}(\mathbf{t}_m) \left[ 1 - \mathbf{\hat{e}}(\mathbf{t}_m) \right]^{n-m} \mathbf{\hat{e}}'(\mathbf{t}_m)
$$
 (1)

Questa legge può subito determinarsi utilizzando la distribuzione multinomiale e la proprietà di ordine del campione. E' noto infatti che, dati tre eventi di probabilità  $p_1$ ,  $p_2$ ,  $p_3$  all'atto di una prova, la probabilità che in n prove si verifichi n1 volte l'evento di prob. p1 , n <sup>2</sup>**volte** quello di prob.  $p_2$  e  $n_3$  volte quello di prob.  $p_3$  vale:

$$
\frac{n!}{n_1! n_2! n_3!} p_1^{n_1} p_2^{n_2} p_3^{n_3}
$$

Se ora a  $p_1$  si fa corrispondere l'evento "valore di t compreso tra  $t_m$  e  $t_m+d t_m$ " **si avrà** 

$$
\mathbf{P}_1 = \xi(\mathbf{t}_m) \mathrm{d} \mathbf{t}_m
$$

essendo  $\xi(t) = \Phi'(t)$ Analogamente a  $p^2$  si fa corrispondere l'evento "valore di t $\leq t_{\mathsf{m}}$ ", quindi

$$
p_2 = \Phi(t_m)
$$

e infine a  $p_3$  si fa corrispondere l'evento "valore di t >  $t_m$ " per cui

$$
p_3 = 1 - \Phi(t_m)
$$

Se  $n_1 = 1$ ,  $n_2 = m - 1$ ,  $n_3 = n-m$ , la legge di probabilità che si ottiene è effettivamente quella della popolazione dei valori  $t_{\text{m}}$  rappresentata da (1). Naturalmente la (1), e quindi anche la media  $\bar{t}_m$ , la mediana  $\bar{t}_m$  e il valore modale  $\widetilde{\tau}_{_{\text{m}}}$ , sono incogniti, nel nostro caso, poichè tale è la  $\mathfrak{\Phi}(\tt{t}).$ 

3.2.2 Distribuzione\_delle\_Erobabilità\_del\_valore **m-simo** 

Operando in (1) la trasfonnazione di variabile

$$
\Phi_{\mathbf{m}} = \Phi(\mathbf{t}_{\mathbf{m}}) \tag{2}
$$

si ottiene:

$$
\chi_{n}(\phi_{m}) = m \binom{n}{m} \phi_{m}^{m-1} (1 - \phi_{m})^{n-m}
$$
 (3)

**essendo** 

$$
0 \leq \Phi_m \leq 1
$$

**x<sub>n</sub>(0<sub>m</sub>) rappresenta quindi la** densità di probabilità della distribuzione dei valori di probabilità cumulativa competenti ai valori di  $t_{m}^{\phantom{\dag}}.$ L'interesse principale di (3) risiede nel fatto che la distribuzione di  $\Phi_{_{\rm \overline{m}}}$ non dipende dalla distribuzione incognita  $\Phi(t)$ . Si riconosca che  $\chi_{n}(\Phi_{m})$  è una distribuzione 8.

Infatti la densità di probabilità della distribuzione 8 è in generale:

$$
\xi(x) = \frac{\Gamma(\alpha + \beta + 2)}{\Gamma(\alpha + 1) \Gamma(\beta + 1)} \qquad x^{\alpha} (1 - x)^{\beta}
$$

per  $0 \le x \le 1$  con  $\alpha$ ,  $\beta$  interi > - 1 Per  $\alpha$  = m-1 e  $\beta$  = n-m si ha la (3).

# 3.2.3 Stima\_della\_probabilità\_0(t<sub>m</sub>)\_-\_Median\_Ranks

Se indichiamo con n(p) la distribuzione cmnulativa di **t,** si ha: m

$$
\eta(p) = \int_0^p \chi_n(\phi_m) d\phi_m
$$

Si riconosce facilmente, eseguendo successivamente per parti l'integrazione, che risulta:

$$
\eta(p) = \sum_{m=1}^{n} {n \choose i} p^{i} (1-p)^{n-i}
$$
 (4)

o anche

$$
\eta(p) = 1 - \sum_{0}^{m-1} \binom{n}{i} p^{i} (1-p)^{n-i}
$$
 (5)

La relazione (5) permette di risolvere il problema posto all'inizio, cioè di ottenere una stima della probabilità  $\phi(\textbf{t}_{\text{m}}^{\text{}})$  e di assegnare un livello di confidenza per tale stima.

In (5) infatti, p è quel valore di  $\phi_{_{\rm m}}$  tale che la probabilità di un valore  $\Phi_{\sf m}\leq$  p è n(p); si può dire quindi che p è la stima di  $\Phi({\sf t}_{\sf m})$  con livello di confidenza n(p).

In altri termini questo significa che se si attribuisce all'osservazione  ${\sf t}_{_{\sf m}}$ del campione la probabilità cumulativa p, esisteranno 100 n(p) campioni, su 100 estraibili dalla popolazione, in cui il valore  $\mathfrak{e}(\mathrm{t}_\mathfrak{m})$  sarà inferiore a p. E' forse superfluo notare che nell'uso della (5) per la stima di  $\phi(t_m)$ non è implicata la conoscenza del valore  $\mathsf{t}_{_{\textsf{m}}}^{}$ , ma è supposto soltanto che  $\mathsf{t}_{_{\textsf{m}}}^{}$ sia il più grande tra gli m valori osservati, cioè che il campione sia ordinato per valori crescenti.

La (5) si presta quindi alla costruzione di tavole per p, ognuna caratterizzato da un valore di n(p). Si tratta di tavole a doppia entrata in cui, per ogni n sono dati, in corrispondenza di m =  $1, 2, -1$ , i valori di p. Si può dimostrare che, fissati n(p),m,n, esiste una sola soluzione di (5) compresa tra O e 1.

In App. 3 è riportato il testo del programma RANKS trattato su IBM 360/65 per la soluzione di (5) e sono date, per  $n(p) = .05, .5, .95$ , le tabelle dei valori di p ottenuti, per dimensioni del campione fino a 20. I valori di p ottenuti per  $\dot{\eta}(p) = .5$  sono noti come "median ranks" e sono particolarmente consigliati dal Johnson [21, [31 che per primo li ha usati. Un aspetto interessante di (5) è la possibilità di costruire delle bande di confidenza. A questo scopo sono state riportate le tabelle per  $\eta(p) = .05 e$ . Il loro uso è immediato: esse permettono di affermare che la vera probabilità  $\Phi(\texttt{t}_{_{\texttt{m}}})$  incognita è compresa, con probabilità 90%, nell'intervallo delimitato da  $_{\text{m}}$   $_{\text{95}}$  e  $_{\text{m}}$   $_{\text{05}}$ .

# 3.2.4 Mean\_ranks\_e\_valore\_modale

Altri aspetti interessanti della distribuzione delle probabilità cumulative n(p) si ottengono calcolando, oltre alla mediana già vista, il valor medio e il valore modale; per quanto riguarda il valor medio si ha:

$$
\bar{\phi}_{m} = \int_{0}^{1} \chi_{n}(\phi_{m}) \phi_{m} d\phi_{m}
$$
 (6)

Osservando che :

$$
\int_{0}^{1} \phi_{m}^{m} (1-\phi_{m})^{n-m} d\phi_{m} = \frac{\Gamma(m+1) \Gamma(n-m+1)}{\Gamma(n+2)}
$$

Si ha:

$$
\bar{\Phi}_{m} = m {n \choose m} \frac{m! (n-m)!}{(n+1)!} = \frac{m}{n+1}
$$
 (7)

Il valor modale si ottiene da (3) come soluzione di  $x_n' = 0$ 

$$
\widetilde{\Phi}_m = \frac{m-1}{n-1} \tag{8}
$$

Il vantaggio di queste stime rispetto ai median ranks è la loro forma estremamente semplice il che ne permette il calcolo immediato per ogni valore di me qualunque dimensione del campione.

D'altra parte il livello di confidenza che, per mezzo di (5), si può associare ad ogni stima non è costante come per i median ranks ma varia sia con m sia con le dimensioni del campione.

### 4. METODO DELLE CARTE DI PROBABILITA'

# 4.1 Generalità

Questo metodo mira ad ottenere gli stessi risultati del metodo indicato nel cap. 2, cioè mira a risalire dal campione ad una distribuzione.

Come il metodo parametrico, questo metodo prevede come primo stadio la scelta di una forma di distribuzione, scelta che si traduce nella scelta di una "carta" nella quale tale forma di distribuzione è lineare.

Scelta la carta, quindi la linearizzazione della funzione, si passa alla rappresentazione dei valori del campione.

Quindi si traccia mediante una opportuna regressione la retta che interpola meglio questi punti, e per questa via si ottengono i parametri della distribuzione di base cercata.

2J

## 4.2 Linearizzazione

Sia  $\phi(t, \alpha, \beta)$  la probabilità cumulativa di una variabile statistica t e siano a,B i parametri della distribuzione. Se esiste una trasformazione lineare

$$
y = \alpha(t-\beta) \tag{1}
$$

tale che ia distribuzione

$$
F(y) = \Phi(\beta+y/\alpha, \alpha, \beta) \tag{2}
$$

risulti indipendente dai parametri  $\alpha, \beta$ , è possibile costruire una carta di probabilità per la distribuzione  $\phi$ . Su di essa la  $\phi(t, \alpha, \beta)$  sarà allora rappresentata dalla retta (1). La F(y) è chiamata "forma standard" della distribuzione e viene di solito tabulata. Se i parametri sono tre  $\alpha, \beta, \gamma$  esiste più di una possibilità di linearizzazione. Ad esempio nel caso della distribuzione di Weibull completa

$$
W(t) = 1 - e^{-\left[ (t-\beta)\alpha \right]^{\gamma}}
$$
 (3)

**è possibile, per ogni fissato valore di y, operare la linearizzazione** (1) e quindi riferirsi ad una forma standard relativa al y fissato. Generalmente però la distribuzione di Weibull viene usata nella forma incompleta ottenuta per  $\beta = 0$ . Si vede allora che non è più possibile una linearizzazione del tipo (1). Si opera in tal caso una trasformazione logaritmica che conduce a

$$
\frac{1}{\gamma} \log \ln \frac{1}{1-W(t)} = \log t + \log \alpha \tag{4}
$$

che in carta log-log con coordinate t, ln  $\frac{1}{1-W(t)}$  è una linearizzazione di (3). Non si può più parlare in questo caso di una forma standard della distribuzione.

# 4.3 La posizione di plotting

Come già accennato, il problema cruciale nell'uso delle carte di probabilità è costituito dalla scelta del valore di probabilità da assegnare al generico valore del campione. Si vedrà che questa scelta puo essere fatta in modo rigoroso, tenendo conto del tipo di distribuzione a cui si vogliono adattare

i dati, o in modo approssimato, sebbene soddisfacente a certi criteri, prescindendo da tale distribuzione.

# 4.3.1 Plotting\_dipendente\_dalla\_distribuzione

Si è già visto nel cap. 3 che, in un campione di dimensioni n ordinato la posizione m-sima individua, attraverso tutti i possibili campioni ordinati estraibili dalla popolazione, una nuova distribuzione, quella del valore **m-simo, la c11i funzione densità è:** 

$$
\psi_{n}(\tau_{m}) = m\binom{n}{m}\phi^{m-1}(\tau_{m}) \left[1 - \phi(\tau_{m})\right]^{n-m}\phi'(\tau_{m})
$$
 (5)

la trasformazione (1) farà corrispondere ad ogni  $\bm{{\mathsf{t}}}_{_{\bm{m}}}$  un valore

$$
y_m = \alpha(t_m - \beta) \tag{6}
$$

appartenente alla distribuzione della variabile ridotta m-sima. Applicando a (6) l'operatore media, si avrà:

$$
E(t_m) = \beta + \frac{1}{\alpha} E(y_m)
$$
 (7)

La posizione di plotting proposta da Weibull *([5]* pag. 198) è la seguente:

$$
P_m = F(E(y_m))
$$
 (8)

essendo F la distribuzione (2), cioè la forma standard della distribuzione ipotizzata.

Pertanto, all'osservazione m-sima del campione ordinato si dovrà associare una probabilità cumulativa data dal valore della distribuzione standard in corrispondem:a della media delle variabili ridotte relative alla posizione m-sima; i minimi quadrati saranno perciò eseguiti sui punti  $\tau_{_{\text{m}}}^{},$ E $(\text{y}_{_{\text{m}}}^{})$ . La media  $\text{E(y}_{_{\text{m}}})$  deve essere calcolata a partire dalla distribuzione di  $\text{y}_{_{\text{m}}}$  che è determinata dalla F(y) ed è perciò indipendente dai parametri incogniti. La distribuzione di y<sub>m</sub> è ottenuta operando in (5) il cambio di variabili dato da (1):

$$
\Theta_{n}(y_{m}) = m\binom{n}{m}F^{m-1}(y_{m}) \left[1 - F(y_{m})\right]^{n-m}F'(y_{m})
$$
 (9)

Pertanto

$$
E(y_m) = \int_{-\infty}^{\infty} y_m \theta_n (y_m) dy_m
$$
 (10)

o anche, posto

$$
F(y) = u , y = G(u)
$$
 (11)

$$
E(y_m) = \int_0^1 n {n \choose m} G(u) u^{m-1} (1-u)^{n-m} du
$$
 (12)

Si riconosce da (12) che  $E(y_{\text{m}}^{\text{}})$  dipende solo da m,n e dalla forma standard della distribuzione ipotizzata. Usando la posizione di plotting (8) ed eseguendo il fitting con il metodo dei minimi quadrati (minimizzando gli scarti  $\Delta t$ ;) le stime  $\alpha$ ,  $\beta$  non sono affette da errori sistematici ( $\begin{bmatrix} 5 \end{bmatrix}$  pag. 198). Si deve far notare che la posizione (8) è utilizzabile solo quando la distribuzione può essere ricondotta ad una forma standard per mezzo di (1). Questo non è, ad esempio, il caso della distribuzione di Weibull usuale, con  $\beta = 0$  (vedi (3)).

# 4.3.2 Plotting\_indipendente\_dalla\_distribuzione

La posizione di plotting (8) raccomandata da Weibull, sebbene risulti la più rigorosa poichè non introduce errori sistematici sulla stima dei parametri, ha l'inconveniente di dipendere dalla forma di distribuzione prescelta e quindi di richiedere l'uso di tavole dei valori  $E(y_{_{\overline{m}}}).$ 

Ove queste tavole non siano disponibili e ci si accontenti di una certa approssimazione sulla stima, è possibile utilizzare altre posizioni di plotting caratterizzate dall'essere indipendenti dalla distribuzione e dall'avere forme molto semplici.

Ad esempio, se il campione è ordinato per valori crescenti, si può convenire di assegnare al valore ordinato t<sub>m</sub> la probabilità cumulativa m/n. Se il campione è invece ordinato per valori decrescenti, la stessa convenzione porta ad assegnare al valore  $t_{m}$  (che è l'(n-m+1) a partire dal valore più alto) la probabilità

$$
1 - \frac{n - m + 1}{n} = \frac{m - 1}{n}
$$
 (13)

Si vede quindi che una scelta della posizione di plotting indipendente dalla distribuzione presenta una certa arbitrarietà e nello stesso tempo un'ambiguità che è risolvibile solo ove si precisi un criterio per la scelta della posizione più razionale.

Il problema è stato affrontato dal Gumbel ([4] pag. 29) che ha fissato alcuni criteri a tale scopo. Essi si possono cosi riassumere:

a) la posizione di plotting deve essere tale che tutte le osservazioni del campione possano rappresentarsi sulla carta di probabilità.

Questa condizione non risulta soddisfatta dalle posizioni m/n e  $(m-1)/n$ poichè a  $t_{n}^{\phantom{\dag}}$ , nella prima, corrisponde una probabilità 1 e ad  $t_{1}^{\phantom{\dag}},$  nella seconda, corrisponde una probabilità O. D'altra parte le carte di probabilità essendo costruite per variabili illimitate, non contengono i valori O e 1 della probabilità.

Per superare questa difficoltà è stata introdotta la posizione

$$
\frac{m-1/2}{n} \tag{14}
$$

media aritmetica delle due precedenti (mid-ranks). Anche questa posizione risulta poco soddisfacente se esaminata con il criterio seguente: b) il periodo di ritorno di un valore uguale o più grande della più grande

osservazione (cioè il numero di prove che in media sono necessarie per ottenere un valore più grande o eguale alla più grande osservazione) e il periodo di ritorno di un valore più piccolo della più piccola osservazione (cioè il numero di prove che in media sono necessarie per ottenere un valore più piccolo della più piccola osservazione) devono tendere a n, numero delle osservazioni. Il periodo di ritorno si definisce come la media della distribuzione geometrica, relativa ad un evento di probabilità p. Infatti, dato un evento di probabilità p ad ogni prova, la probabilità che esso si presenti per la prima volta alla v-sima prova sarà

$$
w(v) = pq^{v-1}
$$
  $q = 1 - p$ 

Il valor medio di v è v =  $1/p$  e rappresenta il periodo di ritorno dell'evento di probabilità p.

Pertanto, il periodo di ritorno di un valore più grande o uguale all'-msimo valore di un campione ordinato è:

$$
T_{s}(t_{m}) = \frac{1}{1-\Phi(t_{m})}
$$
 (15)

Quindi il periodo di ritorno di  $t_{n}$ , usando la posizione (14) è:

27

$$
T_s(t_n) = \frac{1}{1 - \frac{n-1/2}{n}} = 2n
$$
 (16)

il che corrisponde ad ammettere che un evento,  $\mathsf{t}_{\mathsf{n}},$  accaduto una volta in n prove, accada in media una volta ogni 2n prove. Analogamente considerando il periodo di ritorno di un valore più piccolo di  $t_1$ , si ha:

$$
T_{i}(t_{1}) = \frac{1}{\phi(t_{1})} = 2n
$$
 (17)

la posizione (14) da quindi un risultato eccessivamente ottimistico proprio in corrispondenza dei valori estremi che, in molte circostanze e in particolare nei fenomeni di rottura, sono i più significativi. Anche le posizioni m/n e (m-1)/n non risultano soddisfacenti dal punto di vista del periodo di ritorno. Infatti il periodo di ritorno di un valore più grande o uguale a  $t_{m}$ , per la posizione m/n è

$$
T_{s}(t_{m}) = \frac{n}{n-m}
$$
 (18)

e non è più definito per  $t_n$ , mentre il periodo di ritorno di un valore più piccolo di t<sub>m</sub>, per la posizione (m-1)/n è:

$$
T_i(t_m) = \frac{n}{m-1} \tag{19}
$$

e non è più definito per t<sub>1</sub>.

E' interessante ora considerare, dal punto di vista della posizione di plotting, le grandezze messe in luce nel cap. 3 e definite a partire dalla distribuzione  $\chi_{_{\text{D}}}(\phi_{_{\text{m}}})$  delle probabilità competenti al valore m-simo di un campione ordinato. Il valore modale

$$
\tilde{\Phi}_m = \frac{m-1}{n-1} \tag{20}
$$

non è accettabile poichè non soddisfa nè il primo nè il secondo dei criteri precedenti.

Il valore mediano  $\phi_m$  definito da:

$$
\sum_{0}^{m-1} \binom{n}{i} \phi_m^i (1 - \phi_m)^{n-1} = 1/2
$$
 (21)

soddisfa il primo criterio ma non il secondo. Infatti il periodo ritorno per t vale n

$$
T_s(t_n) = \frac{1}{1-\phi_n} \tag{22}
$$

ma da (21) risulta  $\phi_n = 2^{-1/n}$  e quindi, per valori grandi di n, si ha

$$
T_s(t_n) = 1.44 n
$$
 (23)

D'altra parte si può verificare che  $T_{\texttt{i}}(\texttt{t}_1)$  =  $T_{\texttt{s}}(\texttt{t}_\texttt{n})$ , pertanto l'utilizzazione dei median ranks come posizione di plotting attribuisce ai valori estremi un periodo di ritorno che supera n del 44% e quindi non soddisfa il secondo criterio.

Si riconosce infine che la media della  $\chi^{\alpha\beta}_{\rm m}(\phi^{\alpha\beta})$ 

$$
\bar{\Phi}_{m} = \frac{m}{n+1} \tag{24}
$$

soddisfa entrambi i criteri, almeno per valori grandi di n, poichè il periodo di ritorno per gli estremi vale n+l.

Questa posizione di plotting (mean ranks) appare per Gumbel [4] la più raccomandabile.

## 4.4 Metodo dei minimi quadrati

Richiamiamo brevemente le formule esperimenti le stime dei parametri della distribuzione ottenute con il metodo dei minimi quadrati. I valori delle stime sono naturalmente diversi a seconda che vengono minimizzati gli scarti sulla variabile osservata o sulla variabile ridotta. E' bene osservare che utilizzando la media delle variabili ridotte  $y_m$  come posizione di plotting, si otterranno stime non affette da errore sistematico solo minimizzando gli scarti della variabile osservata ([5] pag. 198). Con riferimento ad (1) si ha allora:

A) 
$$
\frac{\Sigma}{\Sigma} m (t - t_m)^2 = min
$$
  

$$
\frac{1}{\alpha_A} = \frac{\overline{ty} - \overline{t} \overline{y}}{\sigma_n^2} \quad \hat{\beta}_A = \overline{t} - \overline{y}/\hat{\alpha}_A
$$
 (25)

essendo:

$$
\bar{t} = \frac{1}{n} \sum_{1}^{n} t_{m} t_{m}, \quad \bar{y} = \frac{1}{n} \sum_{1}^{n} t_{m} y_{m}, \quad \bar{t}y = \frac{1}{n} \sum_{1}^{n} t_{m} y_{m}
$$
\n
$$
\overline{y^{2}} = \frac{1}{n} \sum_{1}^{n} t_{m} y_{m}^{2} \qquad \sigma_{n}^{2} = \overline{y^{2}} - \overline{y}^{2}
$$

Si noti che, scelta la posizione di plotting e la distribuzione,  $\sigma_{_{\bf n}}^{\phantom{\dag}}$  è funzione delle dimensioni del campione soltanto.

B) 
$$
\frac{\Sigma}{\Sigma}
$$
 m  $(y-y_m)^2 = min$   
 $\frac{1}{\hat{\sigma}_B} = \frac{s_t^2}{\frac{1}{\hat{\sigma}_B} - \frac{1}{\hat{\sigma}_B}} = \frac{\hat{\beta}}{\hat{\beta}_B} = \frac{1}{\hat{\tau}} - \frac{1}{\hat{y}/\hat{\alpha}_B}$ 

(26)

essendo

$$
s_t^2 = (\overline{t^2} - \overline{t}^2) \frac{n}{n-1}
$$

C) Una terza stima dei parametri consiste nel minimizzare le deviazioni dei punti parallelamente ad una retta determinata dalla condizione che ty = 0. Si dimostra che questa retta ha pendenza uguale e opposta alla (1), Si ha in tal caso:

$$
\frac{1}{\alpha_C} = \left(\frac{1}{\alpha_A} \hat{\alpha_B}\right)^{0.5}
$$
\n
$$
\hat{\beta_C} = \bar{t} - \sqrt{(\bar{t} - \hat{\beta}_A)(\bar{t} - \hat{\beta}_B)}
$$
\n(27)

Se le osservazioni sono molto concentrate intorno ad (1), cioè se il grado di correlazione è alto, la differenza tra le stime ottenute nei primi due sistemi sono piccole ed i parametri stimati con il terzo sostema risultano approssimativamente essere la media aritmetica dei parametri stimati con i primi due.

# 4.5 Costruzione banda di controllo

Una volta risolto il problema del fitting, cioè determinati i valori  $\hat{\alpha}$ ,  $\hat{\beta}$ delle stime, si tratterà di costruire, intorno alla retta  $y = \alpha(t - \hat{\beta})$ , una banda di controllo, cioè delimitare una zona entro la quale, con un prefissato livello di confidenza, si troverà l'osservazione m-sima di un campione ordinato estraibile dalla popolazione.

30

Per la risoluzione di questo problema deve essere presa in considerazione la distribuzione del valore m-simo del campione, espressa da (5). Naturalmente  $\psi_{n}(\tau_{m}^{\phantom{\dag}})$  è incognito poichè tale è  $\Phi(\tau_{m}^{\phantom{\dag}})$ ; è nota, invece,  $\theta_{n}^{\phantom{\dag}}(y_{m}^{\phantom{\dag}})$ , essendo espressa da (9) in funzione della forma standard  $F(y_{_{\bf m}}).$  D'altra parte, le due distribuzioni sono formalmente uguali e quindi le proprietà dell'una che prescindono dai parametri sono anche proprietà dell'altra. In particolare è dimostrato *([4]* pag. 48) che la forma asintotica di (5), per valori cen trali di m, è normale con **valor** medio  $\bar{t}_m$  ricavabile da:

$$
\phi(\bar{t}_m) = \frac{m}{n+1} \tag{28}
$$

e varianza

$$
\sigma^{2}(\tau_{m}) = \frac{\Phi(\bar{\tau}_{m})(1-\Phi(\bar{\tau}_{m}))}{n \Phi^{2}(\bar{\tau}_{m})}
$$
\n(29)

Se  $\sigma^2(\mathrm{t_m})$  fosse noto, il problema della banda di controllo sarebbe pertanto risolto, almeno nelle condizioni per la validità della forma asintotica. Invece  $\sigma^2(\bm{{\mathsf{t}}}_{_{\bm{m}}})$  non è noto poichè dipende da  $\Phi^{\bm{\mathsf{t}}}(\bar{\bm{{\mathsf{t}}}}_{_{\bm{m}}})$ . E' necessario perciò utilizzare l'osservazione precedente per cui anche la distribuzione  $\theta_{n}(y_{m})$  è asintoticamente normale con varianza

$$
\sigma^{2}(y_{m}) = \frac{F(\bar{y}_{m})(1-F(\bar{y}_{m}))}{n F^{2}(\bar{y}_{m})}
$$
\n(30)

che è indipendente dai parametri a, 8 ed è calcolabile solo sulla base dell'ipotizzata distribuzione.

L'errore standard della variabile ridotta  $y_m$  è quindi un numero puro

$$
\sqrt{n} \sigma(y_m) = \frac{\sqrt{F(1-F)}}{F'} \tag{31}
$$

determinabile, per ogni m, dalla conoscenza di  $F(y_m) = m/(n+1)$  e da quella di  $F'(\bar{y}_m)$  ricavabile dalle tavole della forma standard in corrispondenza di  $F(y_m)$ .

L'errore standard su  $t_m$  è ottenuto quindi da (1) e (31):

$$
\sigma(t_m) = \frac{\left[\sqrt{n} \ \sigma(y_m)\right]}{\alpha \sqrt{n}}
$$
\n(32)

e se a è stato stimato, la (32) è utilizzabile per la costruzione delle curve

di controllo. Queste saranno ottenute collegando i punti

$$
\hat{\mathbf{t}}_{m} \pm k\sigma(\hat{\mathbf{t}}_{m})
$$
 (33)

essendo t un punto della retta stimata e k un coefficiente dipendente dal grado di confidenza che si attribuisce alla banda di controllo. Per esempio k = 1.96 esprime la probabilità 0.95 che, per qualunque m - nei limiti dell'ipotesi sui valori centrali - l'osservazione t<sub>m</sub> del generico campione risulti compresa nell'intervallo  $t_{\text{m}} \pm 1.96$   $\sigma(t_{\text{m}})$ . Su queste basi non è possibile calcolare la banda di controllo in corrispondenza dei valori estremi. Come regola si **assume** che le considerazioni precedenti siano valide nell'intervallo 0.15 : 0.85 di probabilità. Al di fuori di tale intervallo la distribuzione asintotica di  $t_{\text{m}}$  non è più normale ( $[4]$  pag. 49). Un'altro metodo per la costruzione di bande di controllo che ha il vantaggio di non dipendere dalla forma standard della distribuzione ipotizzata e di essere valido anche agli estremi del campione è quello accennato alla fine del cap. 3 basato sulla conoscenza dei valori tabulati di p per un certo livello di confidenza n(p).

#### 5. APPLICAZIONI

A scopo esemplificativo vengono trattati con i metodi precedentemente esposti tre serie di dati riguardanti tempi e sollecitazioni a rottura di componenti meccanici. Uno dei campioni esaminati è incompleto, cioè si tratta di tempi a rottura tratti da un campione che comprende componenti tuttora in esercizio, gli altri due campioni sono completi. I dati a disposizione sono trattati con il codice 'KTEST (App.1) per stabilire la distribuzione che meglio li interpreta. Date le piccole dimensioni dei campioni, in due casi il test di Kolmogorov risulta inefficace poichè il livello di significatività raggiunge il valore mx 1 su tre delle quattro distribuzioni provate. Per la terza serie invece (sollecitazioni a rottura) il test dà come livello di significatività limite il valore 97,6% per la Weibull, 98,5% per la log-normale, 97,5% per la normale e l'esponenziale.

Per maggior semplicità e dato lo scopo esemplificativo, assumeremo comunque che le serie di dati siano interpretate da una distribuzione di Weibull, linearizzata come in (4) del Cap. 4.

Sui due assi orizzontali della carta di probabilità relativa sono riportate le scale di (1-R), essendo R la reliability, e di Y = log ln 1/R, sugli

assi verticali sono riportati la variabile osservata e il suo logaritmo.

#### 5.1 Sollecitazioni a rottura di saldatura intennetalliche

Da una serie di prove di resistenza a taglio sono stati ricavati i seguenti risultati:

 $\sigma_i$  (kg/mm<sup>2</sup>) 6.73 , 6.74, 10.1, 10.5, 10.7, 12.6 , 13.3, 13.8 14.7 , 14.75 , 15. , 15.5, 16.3, 16.7 , 17.1, 17.2 17.24, 17.3, 17.5, 18.1, 18.24, 20.2 , 20.3 , 21.2 21.9, 22,6 , 23.1, 24.5

Nell'ipotesi di una distribuzione di Weibull, usando il metodo non parametrico dei mean ranks su carta di probabilità, si ha:

$$
R(\sigma) = e^{-\left(\frac{\sigma}{19}\right)^3}
$$

Il metodo di mx verosimiglianza dà invece:

$$
R(\sigma) = e^{-\frac{\sigma}{17.95}t^{4.13}}
$$

In fig. 1 sono rappresentate le due rette corrispondenti. Nella tabella seguente è riportato il confronto dei valori di resistenza ottenuti con i due metodi per fissati valori dell'affidamento R.

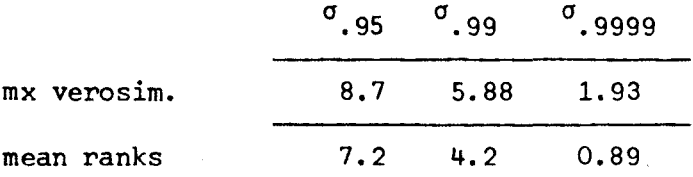

Fissando invece una resistenza di esercizio di 6 kg/mm<sup>2</sup>, il metodo di mx veros. da un affidamento di .989 e un limite inferiore, con livello di confidenza 95%, dato da

.989 -  $\sigma_R$   $\zeta$   $_{.05}$  = .975

essendo  $\sigma_{\rm p}^2$  la varianza dell'affidamento calcolata a partire dalla (31) del cap.  $2(\sigma_R^2 = 6.91.10^{-5})$  e  $\zeta_{.95}$  la variabile normale ridotta in corrispondenza del 95%.

Analogamente, il metodo non parametrico dà un affidamento di .969 e un limite inferiore, con livello di confidenza 95%, di .92. Quest'ultimo valore è ottenuto estrapolando la retta che interpola i ranks 95% calcolati con il codice RANKS.

### 5.2 Tenute meccaniche di pompe

Da una serie di prove di durata sono stati ricavati i seguenti risultati:  $t_i$  (ore)

750, 900, 1018, 1200, 1250, 1500, 1500,

Ipotizzando una distribuzione di Weibull, si ottiene per l'espressione dell'affidamento:

a. con il metodo di mx verosim.

$$
R(t) = \exp(-(\frac{t}{1270})^{5.09})
$$

b. con posizione di plotting 'mean ranks' su carta di probabilità

$$
R(t) = \exp(-\left(\frac{t}{1320}\right)^{3.5})
$$

c. con posizione di plotting 'median ranks' su carta di probabilità

$$
R(t) = \exp(-(\frac{t}{1300})^3)^9)
$$

In fig. 2 e 3 sono rappresentate le rette corrispondenti. Nella tabella seguente sono riportati i valori dei tempi a rottura con i tre metodi per fissati valori dell'affidamento.

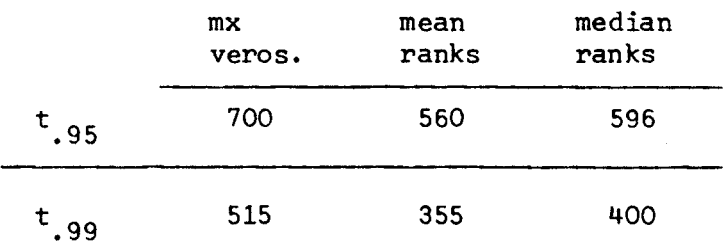

Fissando invece un 'mission time' di 600 ore, il metodo di mx verosim. dà un affidamento di .979 e il limite inferiore, con livello di confidenza 95% è:

 $.979 - \sigma_{\rm p}$  1.65 = .932

essendo  $\sigma_R^2$  = 8.02.10<sup>-4</sup> la varianza di R(600) calcolata a partire dalla (31) del cap. 2. I metodi non parametrici danno invece, per T =  $600^{\text{h}}$ , .954 (median ranks) e 0.937 (mean ranks). Il limite inferiore, con livello di confidenza 95%, calcolato estrapolando i ranks 0.95, risulta .82.

#### **5.3 Valvole** elettromagnetiche

Un gruppo di 12 valvole elettromagnetiche, dopo un tempo di 3250 ore dall'entrata in servizio, si riduceva a sei componenti funzionanti. I tempi di rottura dei componenti eliminati sono stati:

$$
t_i
$$
 (ore)  
1200, 1450, 2100, 2600, 3000, 3250

Questo campione non può essere trattato con il metodo di mx verosim, poichè verrebbe persa l'informazione contenuta nel fatto che 6 valvole sono ancora in funzione. I metodi non parametrici consentono invece di tener conto di questo dato e la stima dell'affidamento è naturalmente **diversa** rispetto a quella ottenuta considerando un campione di dimensioni 6. Ipotizzando ancora una distribuzione di Weibull, l'uso delle carte di probabilità stima l'affidamento secondo le espressioni seguenti: a. plotting con mean ranks

$$
R(t) = \exp(-(\frac{t}{4300})^{1.854})
$$

b. plotting con median ranks

$$
R(t) = \exp(-(\frac{t}{4050})^{2.23})
$$

rappresentate in fig. 4 e 5. Per fissati valori dell'affidamento, le due stime danno i valori seguenti:

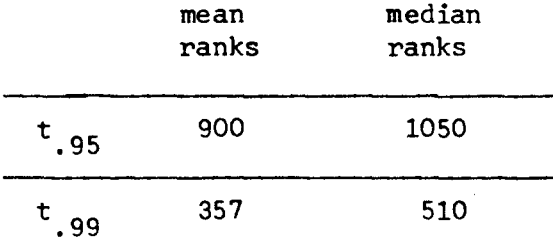

### 5.4 Osservazioni sui risultati ottenuti con i vari metodi

Appare dai risultati, in modo molto evidente, come per i valori estremi inferiori della distribuzione

- il metodo di mx verosimiglianza dia risultati più ottimistici del metodo dei median ranks e questo dia risultati più ottimisti del mean ranks
- la differenza dei risultati ottenuti con i **vari** metodi cresce con il crescere dell'affidamento cercato, e col diminuire del parametro a della distribuzione di Weibull,
- queste differenze di risultati non sono legate alle dimensioni del campione ma dipendono piuttosto dal comportamento statistico dei valori estremi, che è valutato in modo diverso con i diversi metodi.

Quando interessi, come è nel caso di componenti meccanici, soprattutto la valutazione dei valori estremi, l'uso del metodo parametrico e delle carte di probabilità presenta vantaggi di maggiore semplicità del metodo classico di massima verosimiglianza ed inoltre permette una valutazione molto più realistica,

Questo corrisponde ad avere una stima della reliability con un livello di confidenza  $A \geq 0.5$ .

Infatti, riferendosi alla (5) del Cap. 3 e considerando il primo valore di un campione ordinato, si ha:

$$
\eta(p) = 1 - (1-p)^n
$$

o anche detto A il livello di confidenza e R la reliability

$$
A = 1 - R^{n}
$$

Questa relazione è descritta in fig. 6 per diversi valori di n. Il median rank relativo all'estremo inferiore del campione è ottenuto, per ogni n, dall'intersezione della curva corrispondente con l'orizzontale  $A = 0.5$ . Riportando invece sulle curve i punti corrispondenti alla reliability stimata con il mean rank, si vede che queste stime sono equivalenti a quelle ottenute dalla (5) del cap. 3 per  $A > 0,5$ . Se invece si riportassero le stime di mx verosimiglianza si troverebbero valori di A minori di 0.5 • Un'altra considerazione interessante può farsi osservando che, in fig. 6, al crescere di n le curve si infittiscono. Questo significa che, fissato un certo valore del livello di confidenza A, l'aumento di reliability del valore estremo del campione cresce sempre più debolmente al crescere di n, il che equivale a poter valutare una dimensione mx del campione tale che prove su campioni più numerosi non introducono miglioramenti sensibili di reliability.

BIBLIOGRAFIA

- (1) David K. Llyod, M. Lipow: Reliability, Prentice Hall, 1962
- (2] L.G. Johnson: The median ranks of sample values in their population with an application to certain fatigue studies, Industrial mathematics, 2, 1951, 1-9
- [3] L.G. Johnson: The statistical treatment of fatigue experiments, Elsivier, 1964
- t4] E.J. Gumbel: Statistics of extremes, Columbia University Press, New York 1958
- [5) W. Weibull: Fatigue Testing and the analysis of results, Pergamon Press 1961
- (6] R.E. Barlow, F. Proschan: Mathematical Theory of reliability, John Wiley, 1965
- (7] Mood, Graybill: Introduction to the theory of statistics
- [s] P. Dore: Introduzione al calcolo della probabilità, Patron, 1962, pag. 246
- [9] M. Fisz: Probability Theory and mathematical statistics, John Wiley & Sons New York 1963
- [10] Cramer: Mathematical methods of statistics
- (11] A.E. Green, A.J. Bourne: Safety assessment with reference to automatic protective systems for nuclear reactors, AASB(S) Rl17 part 2, pag. 190
- (12] G.B. Massera, C. Mustacchi: Life expectancy analysis and rank tables, Int. Rep. EURATOM 1092, feb. 1967
- (13) Ireson: Re1iability Handbook, McGraw Hill

#### APPENDICE 1 - Descrizione del codice KTEST

Con riferimento al § 2.3.2, il codice KTEST, scritto in FORTRAN H per IBM 360/65, esegue il test di Kolmogorov sulle distribuzioni weibulliana, normale, log-normale, esponenziale. Le distribuzioni stimate vengono determinate, a partire dai dati del campione, con il metodo delle carte di probabilità, cioè eseguendo il fitting ai dati con la forma linearizzata della distribuzione, (Cap. 4), dopo aver attribuito ad ogni valore del campione la probabilità che gli compete a secondo del metodo non parametrico scelto.

Il codice compie le operazioni seguenti:

- a. Definisce le variabili di regressione per ognuna delle distribuzioni esaminate e ne calcola i valori in corrispondenza dei dati del campione.
- b. Esegue il fitting con il metodo dei minimi quadrati (minimizzando gli scarti della variabile misurata) e quindi determina una stima dei parametri di ogni distribuzione.
- c. Calcola le probabilità cumulative competenti ai valori del campione utilizzando la distribuzione stimata.
- d. Esegue il test di Kolmogorov confrontando le probabilità calcolate e quelle assegnate ai valori del campione in base al metodo non parametrico adottato.

Le variabili di regressione  $\mathsf{x}_{\mathbf{i}},\ \mathsf{y}_{\mathbf{i}}$  sono definite nel modo che segue, t $_{\mathbf{i}}$  essendo l'i-simo valore del campione ordinato e P<sub>;</sub> essendo il valore di probabilità attribuito a t<sub>i</sub>:

1. Distribuzione di Weibull

$$
x_i = \log t_i
$$
,  $y_i = \log \ln \frac{1}{1 - P_i}$ 

con riferimento alla  $(4)$  del § 4.2

2. Distribuzione normale

 $x_i$  =  $t_i$  ,  $y_i$  ottenuto risolvendo l'equazione  $\big\rfloor_{\rm c}$  $\frac{1}{\sqrt{\pi}} \int_{0}^{y_{i}} e^{-n^{2}} dn + 0.5 - P_{i} = 0$ 

### 3. Distribuzione log-normale

 $x_i$  = log  $t_i$ ,  $y_i$  come per la distrib. normale

#### 4. Distribuzione esponenziale

$$
x_i = t_i \qquad \qquad y_i = \log \frac{1}{1 - P_i}
$$

La regressione è in tutti i casi della forma  $y = \alpha(x-\beta)$ . I coefficienti a,8, legati ai parametri della distribuzione, vengono determinati con il metodo dei minimi quadrati.

L'applicazione del test è fatta determinando, per ogni distribuzione, il livello di significatività limite, cioè quello che costituisce il limite superiore della probabilità con cui si può **accettare** l'ipotesi di distribuzione. Quindi i dati sono meglio interpretati da quella distribuzione caratterizzata dal più grande livello di significatività limite. Con riferimento al§ 2.3.2, quest'ultimo è dato da

 $\alpha = 1 - Q(\lambda)$ 

essendo  $\lambda = D_n \sqrt{n}$  e Q( $\lambda$ ) la funzione (12).

# Sottoprogrammi utilizzati:

1. FUNCTION ZERO(Al, Bl, P, PREC)

Calcola, con il metodo di bisezione, la variabile di regressione y nel ' caso delle distribuzioni normale e log-normale. Al, Bl sono i limiti dell'intervallo in cui si trova la radice cercata (A1 = -3. B1 = 3), P è il valore della stima non parametrica, PREC è la precisione con cui è ottenuta la y.

2. FUNCTION **DMAX(A,K)** 

Calcola il valore più grande tra quelli (tutti positivi) di una matrice A di dimensioni K. E' usato per determinare D<sub>n</sub>, mx differenza tra la probabilità calcolata e quella attribuita al generico valore del campione.

3. FUNCTION Q(Y)

Calcola il valore della distribuzione asintotica di D<sub>n</sub>  $\sqrt{n}$ , per un fissato Y, in riferimento alla (12) del § 2.3.2. Questo sottoprogramma è fornito dalla biblioteca IBM con il nome di SUBROUTINE SMIRN. Si rimanda pertanto ad essa per la descrizione del metodo utilizzato.

Dati di input

N Dimensioni del campione (mx 40) ND Numero di distribuzioni esaminate VITA(J) Matrice dei valori del campione PR(J} Matrice dei valori di probabilità attribuiti ai valori del campione

4I

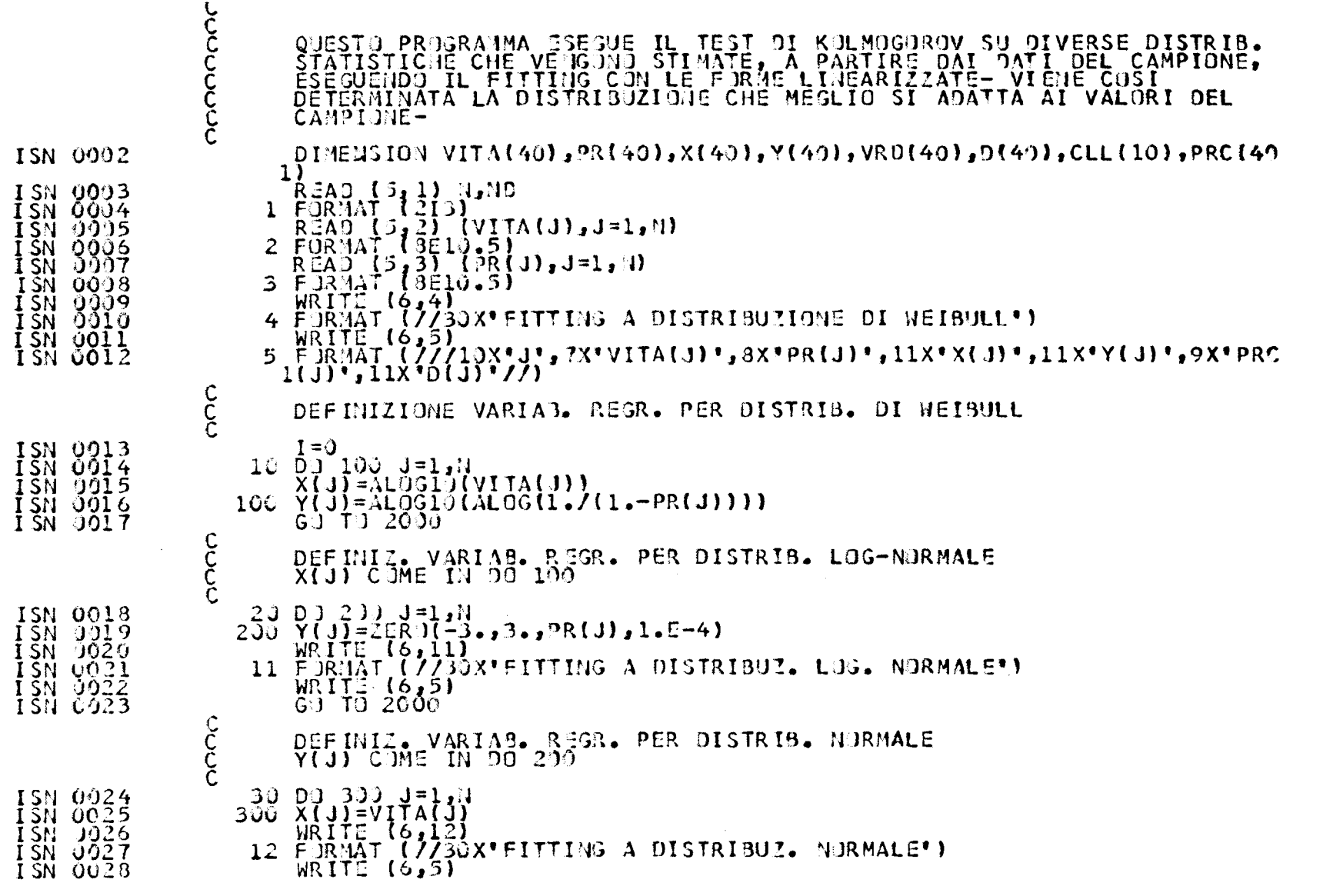

 $42$ 

 $\mathcal{A}^{\mathcal{A}}$ 

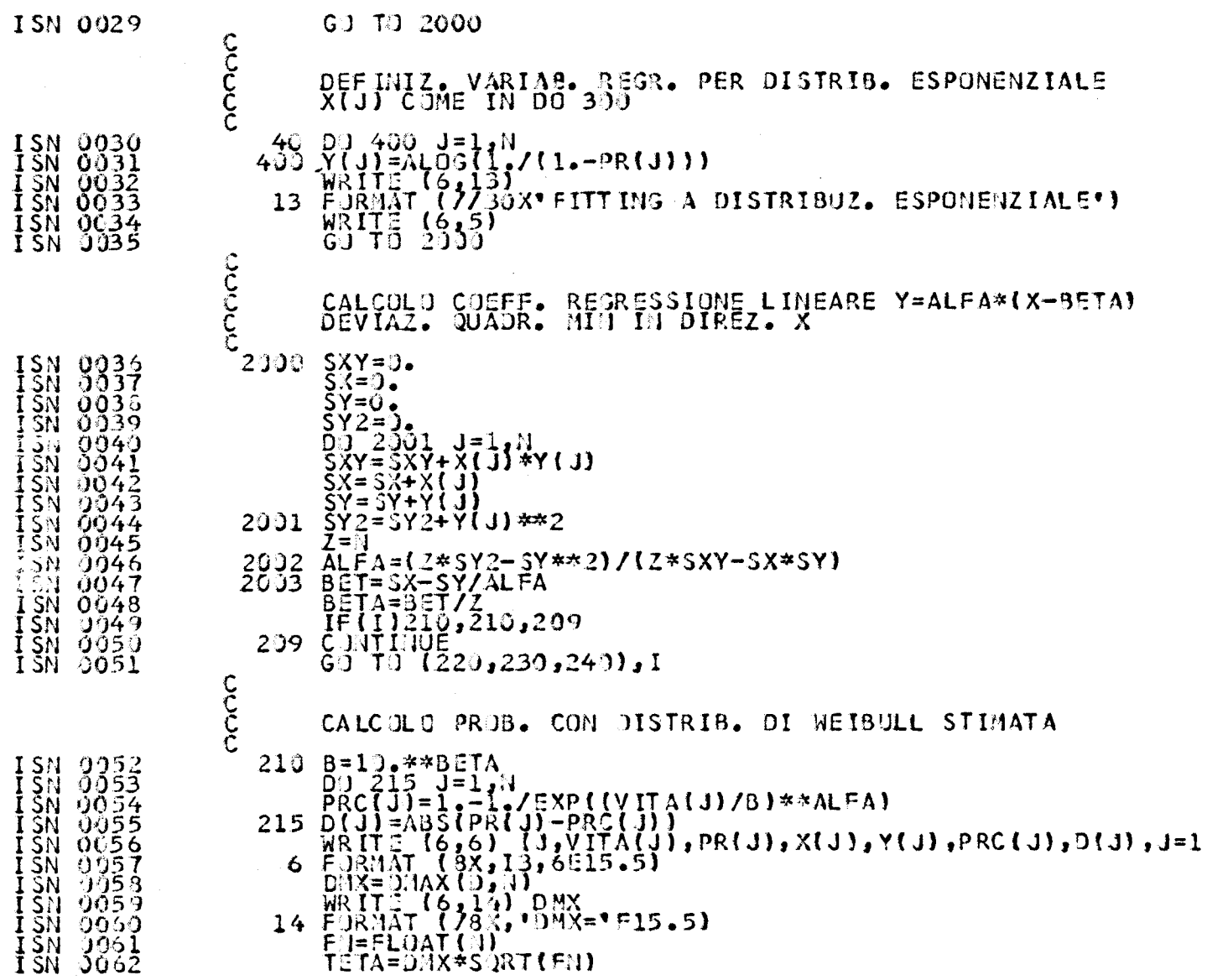

 $\sim 10^7$ 

 $43$ 

 $\sim$ 

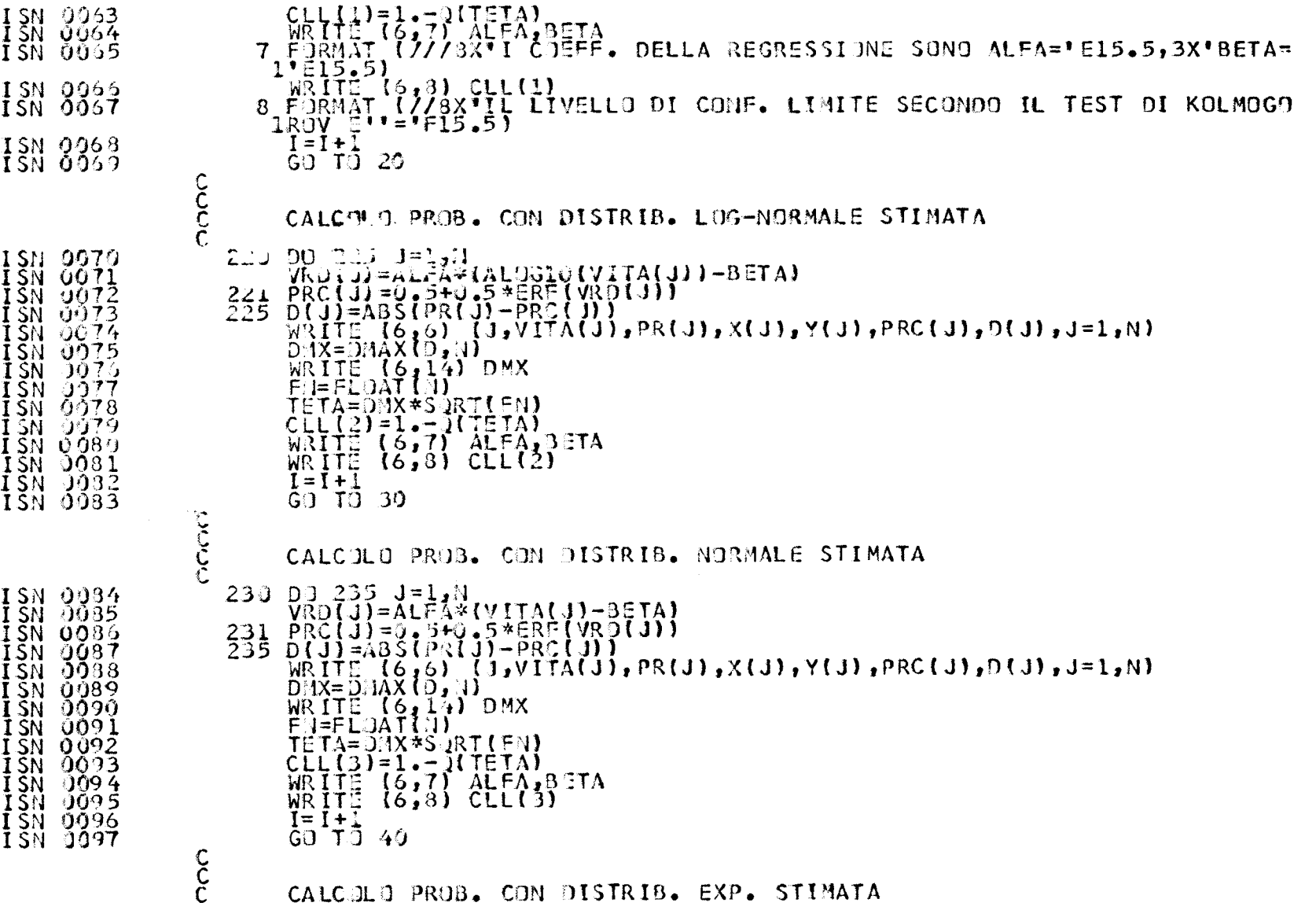

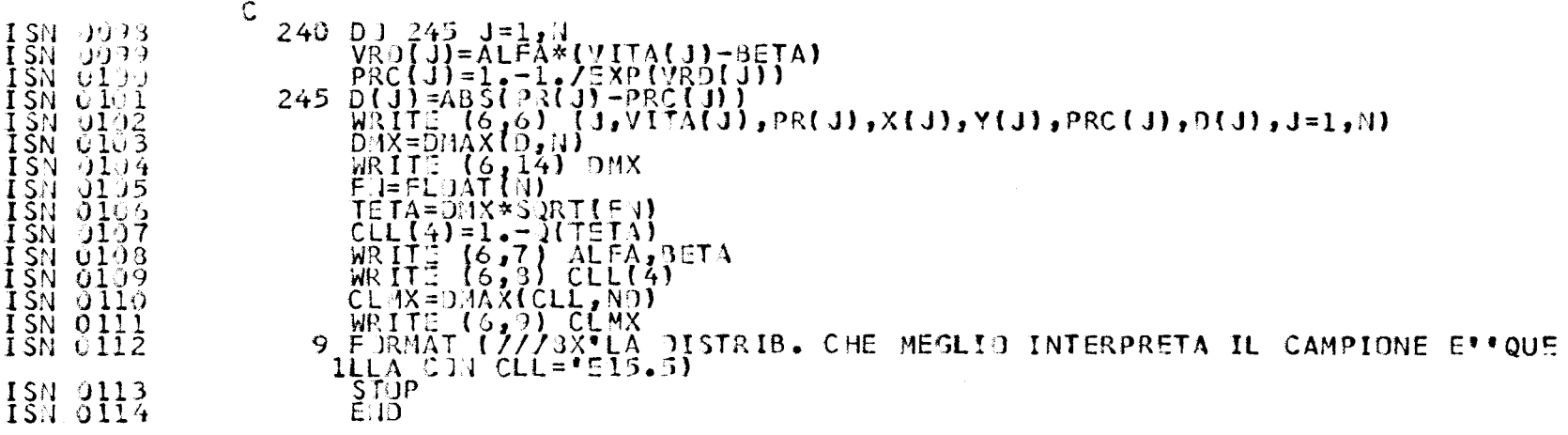

 $45\,$ 

 $\frac{c}{c}$ Ċ

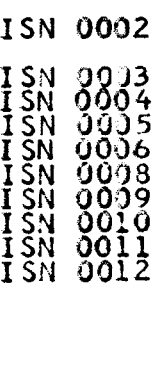

ISN 0002

0003<br>0004<br>0005<br>0003<br>0009<br>0010<br>0010

ISN 0002

ココココココココココロンのクラクトコーヒートコロングランクスクラクスクラクスクラクスクラクスクラクスクラクスクラクスクラクスのアプリングのアプリングのアプリングのアプリングのアプリングのアプリングのア

 $\begin{smallmatrix} 0 & 0 & 0 & 3 \\ 0 & 0 & 0 & 4 \\ 0 & 0 & 0 & 5 \end{smallmatrix}$ 

0005<br>0007

ううご4

 $\ddot{\phantom{a}}$ 

FUNCTION DMAX(A,K) DIMENSION A(1)<br>X=A(1)<br>D3 3 1=2,K<br>IF(A(1).LE.X) G0 T0 3<br>X=A(1)<br>CONTINUE<br>DMAX=X<br>RETURN<br>RETURN<br>END 3

 $\frac{c}{c}$  $\mathbf c$ 

FUNCTION ZERO(A1, B1, P, PREC) A=A1<br>
B=B1<br>
IE(A35(A-B)-PREC)2,2,3<br>
C=0,5\*(A+B)<br>
PP=0,5=P<br>
W=0,5\*ERF(A)+PP<br>
W=0,5\*ERF(C)+PP<br>
U=0,5\*ERF(C)+PP<br>
IE(U\*H)6,7,3<br>
B=C<br>
TO 1<br>
A=C<br>
CO TO 1<br>
A=C<br>
CO TO 1<br>
CO TO 1<br>
CO TO 1<br>
CO TO 1<br>
CO TO 1<br>
CO TO 1<br>
CO TO 1<br>
CO TO  $A = A1$  $\frac{1}{3}$ 4  $\overline{5}$ 6  $\bf{8}$  $\overline{\mathcal{L}}$  $\frac{2}{9}$ 

 $\mathbf{\hat{c}}$ FUNCTION Q(Y)<br>
IF(Y--27)1,1,2<br>
Q=0:0<br>
Q1-9:0<br>
Q1-EXP(-1.233701/Y\*\*2)<br>
Q2=51\*21<br>
Q2=51\*22<br>
Q2=51\*22<br>
Q6=14\*22<br>
Q6=14\*24<br>
Q5-0:06528/Y)\*21\*11.9+Q8\*11.9+Q8\*231<br>
Q-17.9.113,7,7<br>
Y=1:0<br>
Q1-EXP(-2.9\*Y\*Y)<br>
Q2=11\*12<br>
Q3=24\*24<br>
Q4 FUNCTION Q(Y)  $\ddot{\text{c}}$  $\mathbf{I}$  $\frac{2}{3}$  $rac{4}{5}$  $\frac{6}{7}$  $\theta$ 9

APPENDICE 2 - Descrizione del codice VITA

Con riferimento al§ 2.5.2 del testo, il codice VITA programmato in FORTRAN H per IBM 360/65, compie le operazioni **seguenti:** 

- a. Stima i parametri di forma e di scala  $\alpha, \lambda$  della distribuzione di Weibull incompleta
- b. Calcola le varianze delle stime  $\hat{\alpha}, \hat{\lambda}$  invertendo la matrice (29) e facendo uso della (5)
- c. Calcola il valore della reliability in corrispondenza di un fissato 'mission-time'
- d. Calcola la varianza della reliability facendo uso della relazione (31)
- e. Effettua la tabulazione della distribuzione di Weibull stimata e della sua densità di probabilità

Per quanto riguarda il punto a, osserviamo che l'equazione risolutiva è la seguente:

$$
\hat{\alpha} = \frac{n \sum_{i} t_i^{\hat{\alpha}}}{n \sum_{i} t_i^{\hat{\alpha}} \log t_i - \sum_{i} t_i^{\hat{\alpha}} \sum_{i} \log t_i}
$$
 (A2.1)

ottenuta sostituendo (26) in (27).

Il valore di a che inizia l'iterazione è ottenuto dalla (28), equivalente a:

$$
\alpha = \frac{\log \frac{\sum_{i} t_i^{\alpha}}{n}}{\log \frac{m}{\Gamma(1+1/\alpha)}} \tag{A2.2}
$$

essendo m la media del campione.

Sia (A2.2) che (A2.1) sono equazioni del tipo  $\zeta = f(\zeta)$  risolvibili con un processo di iterazione rappresentato dalla formula *([1],* pag. 184)

$$
\zeta_0^1 = \zeta_0 + \frac{(\zeta_1 - \zeta_0)^2}{2\zeta_1 - \zeta_0 - \zeta_2}
$$
 (A2.3)

essendo  $\zeta$  un valore iniziale di tentativo,  $\zeta_1 = f(\zeta_0)$ ,  $\zeta_2 = f(\zeta_1)$  e  $\zeta_0^1$  il valore di inizio della seconda iterazione. La convergenza del processo è usual-<br>mente molto rapida, se f  $(\bar{\zeta}) \neq 1$  essendo  $\bar{\zeta}$  la radice cercata, poichè l'errore per ogni successiva iterazione è un infinitesimo di ordine superiore rispetto a quello dell'iterazione precedente.

# Sottoprogrammi utilizzati:

- 1. FUNCTION TETA(A) calcola la  $\Sigma_i$  t $_i^{\alpha}$
- 2. FUNCTION STARl(A) calcola la funzione (A2.2)
- 3. FUNCTION STAR2{A) calcola la funzione (A2.1)
- 4. FUNCTION ZERO(Y, STAR, PREC) esegue l'iterazione secondo (A2.3) sulla generica funzione STAR, essendo Y il valore iniziale di tentativo. Arresta. il processo quando il risultato della differenza dei valori di due successive iterazioni è< PREC, cioè della precisione fissata.

# Dati di input:

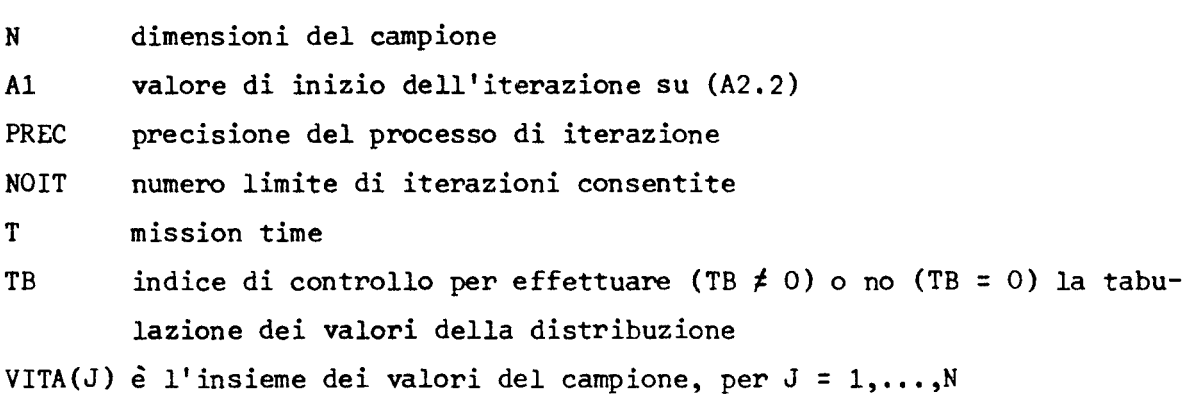

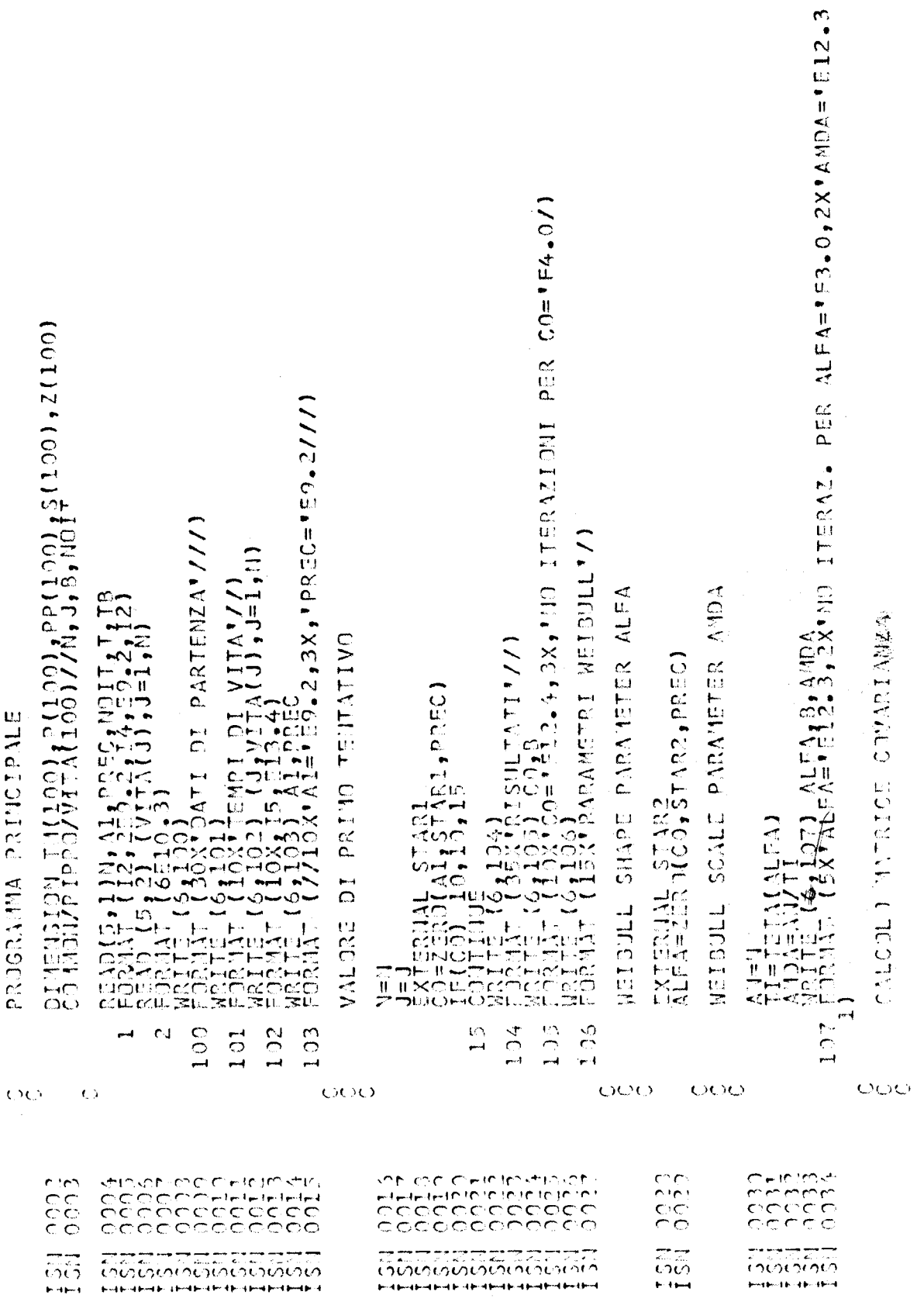

49

 $\bar{1}$ 

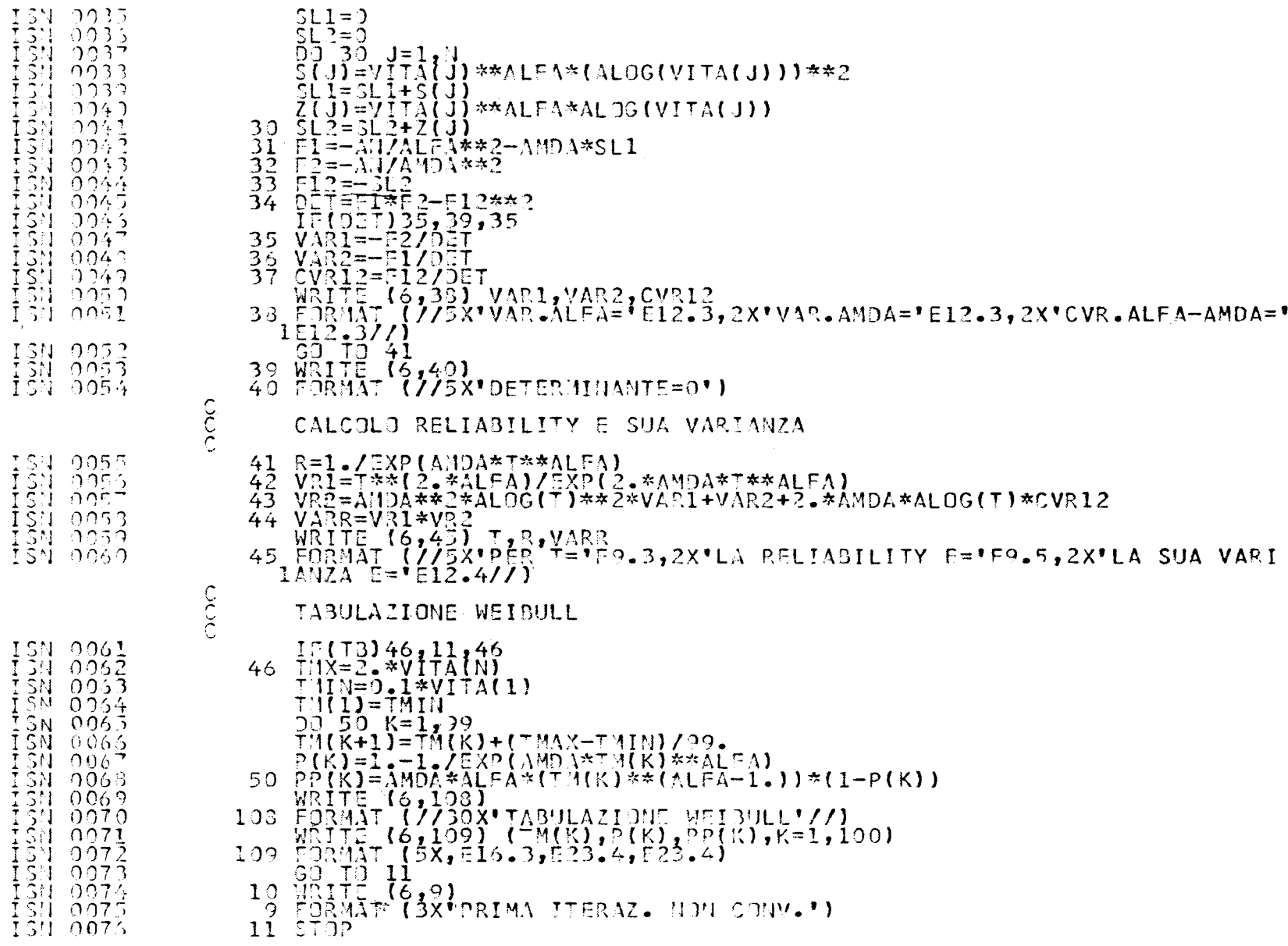

N

**T+T+T+T+T+T** 

J. j

┷╤┷╤┷╤┷╤┷╤┷┯┺

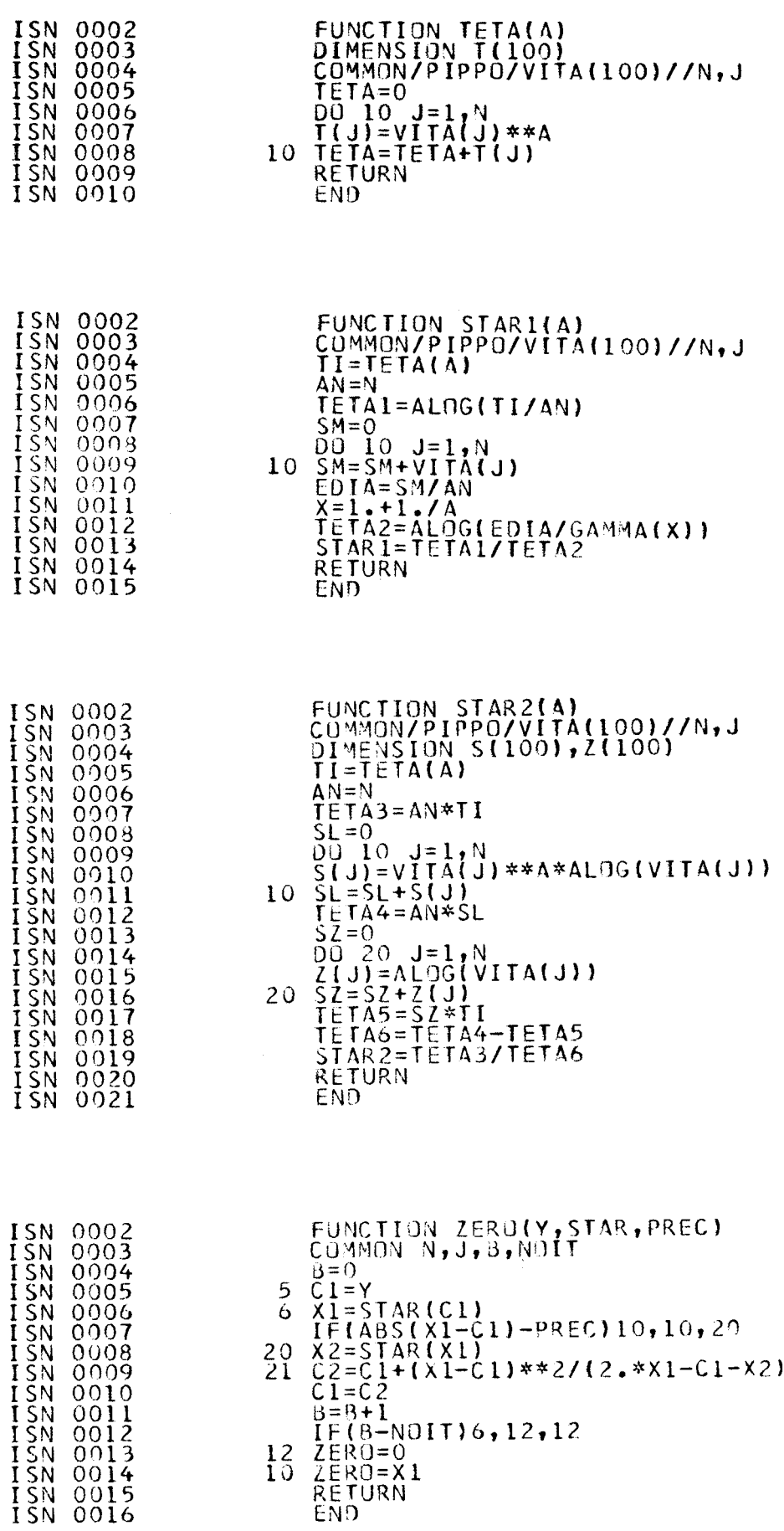

 $5I$ 

APPENDICE 3 - Descrizione del codice RANKS (l)

Con riferimento al§ 3.2.3, il codice RANKS, scritto in FORTRAN H per IBM 360/65, **risolve** la seguente equazione in p:

$$
1-n(p) - \sum_{0}^{m-1} {n \choose i} p^{i} (1-p)^{n-i} = 0
$$
 (A3.1)

per fissati valori di n(p), n, me per tutti i valori di i tra O e m-1. Per la soluzione viene utilizzato il metodo di bisezione.

Sottoprogrammi utilizzati:

- 1. FUNCTION PIPPO(Z) calcola la funzione (A3.l)
- 2. FUNCTION ZERO(Al, Bl, Y, PREC) applica il metodo di bisezione alla funzione Y per trovare la radice di Y nell'intervallo Al, Bl con precisione PREC.

Dati di input:

AI(K) valori del livello di confidenza n(p) per  $K = 1,2,3$ 

Osservazioni:

- le dimensioni del campione devono essere  $\leq$  40
- la precisione del metodo di bisezione è  $5.10^{-5}$
- $A1 = 0$ ,  $B1 = 1$

(1) La stesura originale del codice, in F2V3 su IBM 7090, è riportata in  $\lceil 12 \rceil$ .

CCCCCCCCCCCCCCCCC

QUESTO PROGRAMMA CALCOLA UÑA STIMA<br>NON PARAMETRICA DELLA PROBABILITA® C<br>COMPETENTE AL VALIRE J-ESINO DI UN<br>CAMPIONE ORDINATO DI DIMENSIONI N-ESSA E® OTTENUTA RISOLVENDO RISPETTO<br>A Z LºEQUAZIONE **CUMULATIVA**  $(I-A)=SOMMA (Z**I)*(1-2)**(N-1)) *N /I[(N-1)]$ PER I VARIABILE TRA 0 E(J-1)<br>A RAPPRESENTA IL LIVELLO DI CONFIDENZA<br>DELLA STIMA-LA RISOLUZIONE E EFFETTUATA<br>CON IL METODO DI BISEZIONE<br>PRUGRANMA PRINCIPALE DIMENSION RANK(40,49),AI(3)<br>COMMON N,J,A<br>READ (5,1) AI<br>FORMAT (8610.4)<br>DO 19 K=1,3<br>A=AI(K)<br>DO 19 J=1,40<br>N=N J=1,N 1  $N = N$ J=J J=J<br>EXTERNAL PIPPO<br>RANK(N,J)=ZERO(0,,L,PIPPO,5,E-5)<br>WRITE (6,2) J,N,A,RA IK(N,J)<br>FORMAT (1H,3X, 'J='12,5X,'N='12,5X,'A='E10.4,5X,'RANK='E11.5)<br>CONTINUE<br>STOP<br>END  $1\bar{5}$ 

 $\frac{c}{c}$ 

Ċ

 $\frac{c}{c}$ 

DIMENSION T(50)<br>COMMON N, J, A IF (1-1) 98, 99, 98<br>
T(1) =1 - A<br>
B=Z/(1 - 2) \*\*N<br>
8=Z/(1 - 2)<br>
D(1) + K=2, J<br>
T(K+1) = T(K) \*8\*FL0AT(1-K+2)/FL DAT(K-1) 98 100.  $I(K+1) = I(K) *B*TL(M+1)$ <br>  $S=0$ <br>  $J=J+1$ <br>  $D=1+1$ <br>  $D=1+1$ <br>  $S=2+T(L+1)$ <br>  $S=0$ <br>  $FPPQ=5$ <br>  $G=0$ <br>  $T=12$ <br>  $PLPQ=1$ <br>  $PLPQ=1$ <br>  $P=A+(1-2)**M$ <br>  $COMTINUE$ <br>  $RETURM$ <br>  $FMO$ 110.  $\frac{99}{120}$ END

FÜNCTION PIPPO(Z)

FUNCTION ZERO(A1, B1, Y, PREC) A=A1<br>B=B1<br>IF(ABS(A-B)-PREC)20,20,22<br>C=0.5\*(A+B)<br>IF(Y(A)\*Y(C))23,24,25  $\frac{21}{22}$  $\frac{B}{B} = \dot{C}$ <br>  $\frac{C}{C}$  (10 21 23 GO TO 21<br>
A=C<br>
GO TJ 21<br>
ZERO=C<br>
ZERO=A<br>
ZERO=A<br>
RETURN<br>
END<br>
END 25  $24$  $\frac{20}{26}$ 

Ì,

TABLE  $1 - 0.05$  RANKS

 $\ddot{\phantom{a}}$ 

 $\mathbf{j}$ 

Sample size  $= N$ 

 $\sim$ 

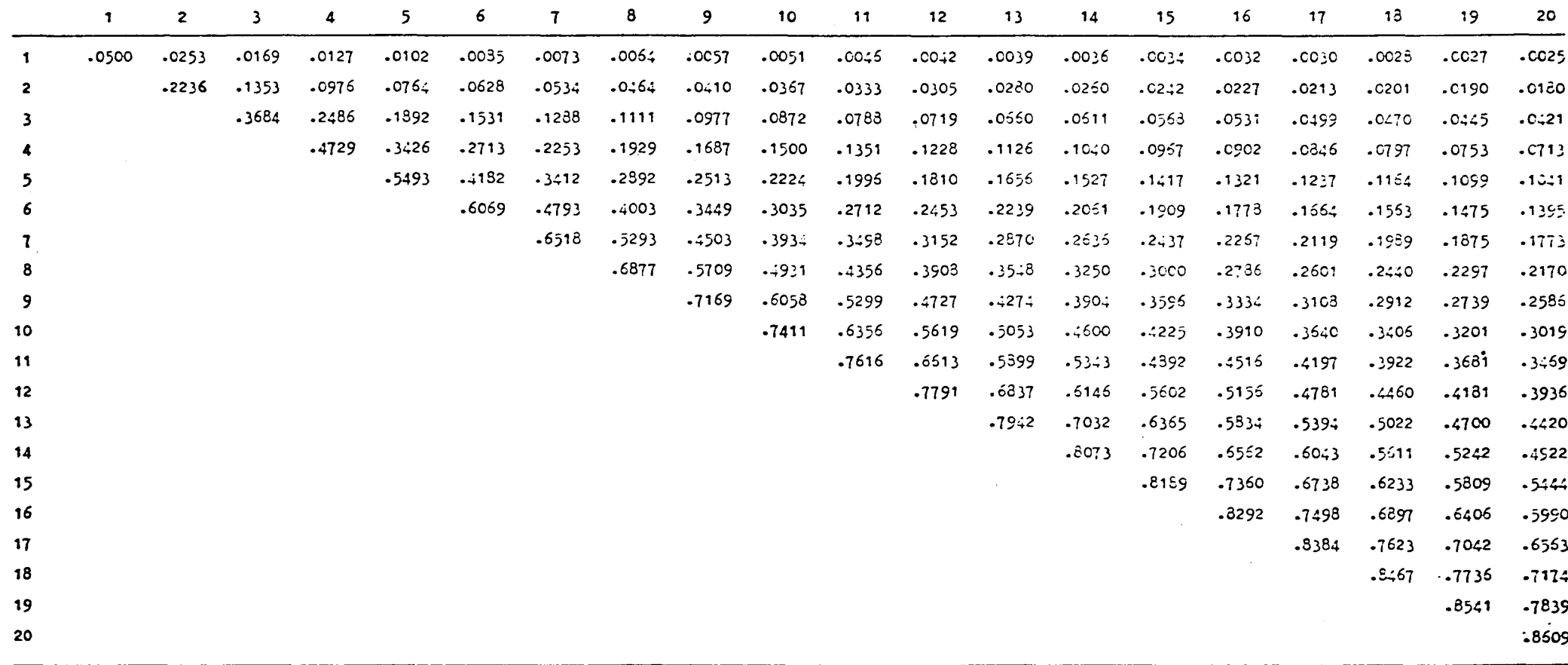

TABLE  $2 - 0.5$  RANKS

#### Sample size • N

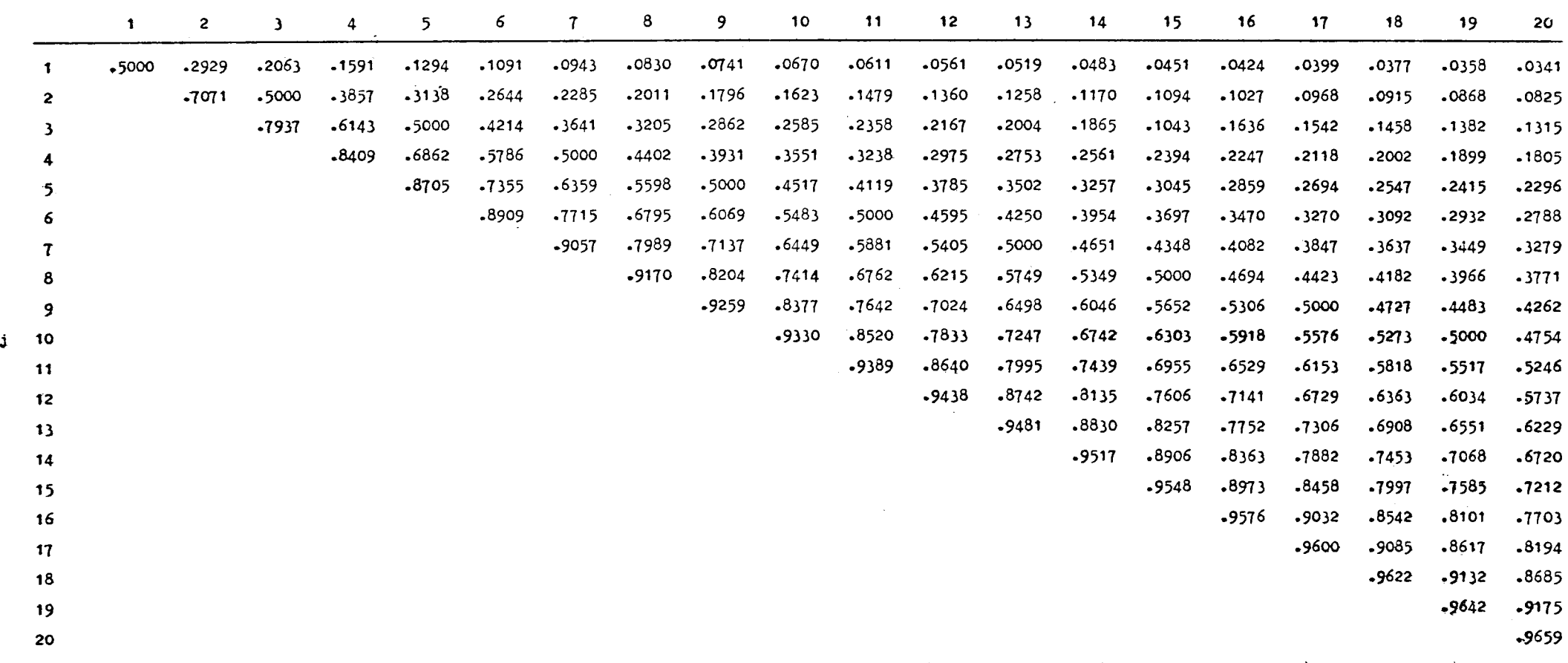

TABLE 3 - 0.95 RANKS

 $\sim 100$ 

 $\vec{\mathsf{a}}$ 

Sample size =  $\mathbb{R}$ 

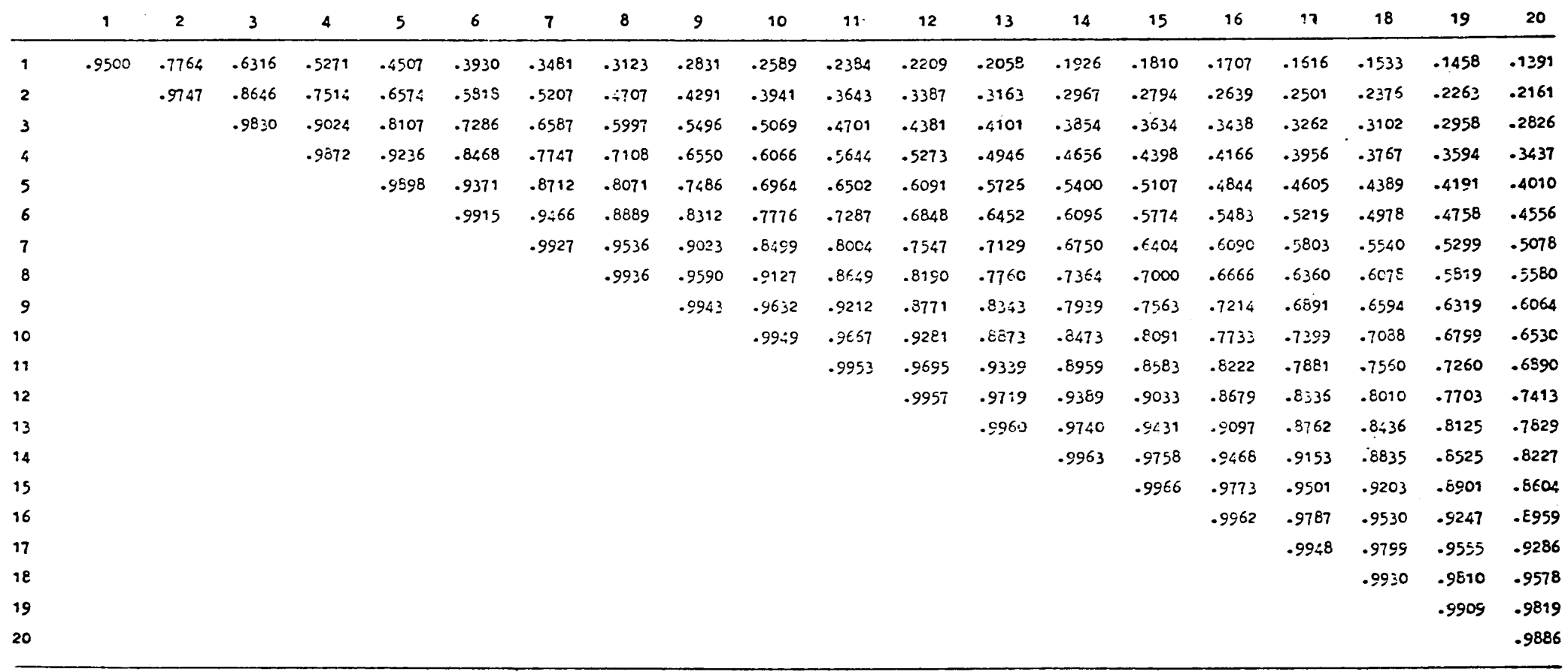

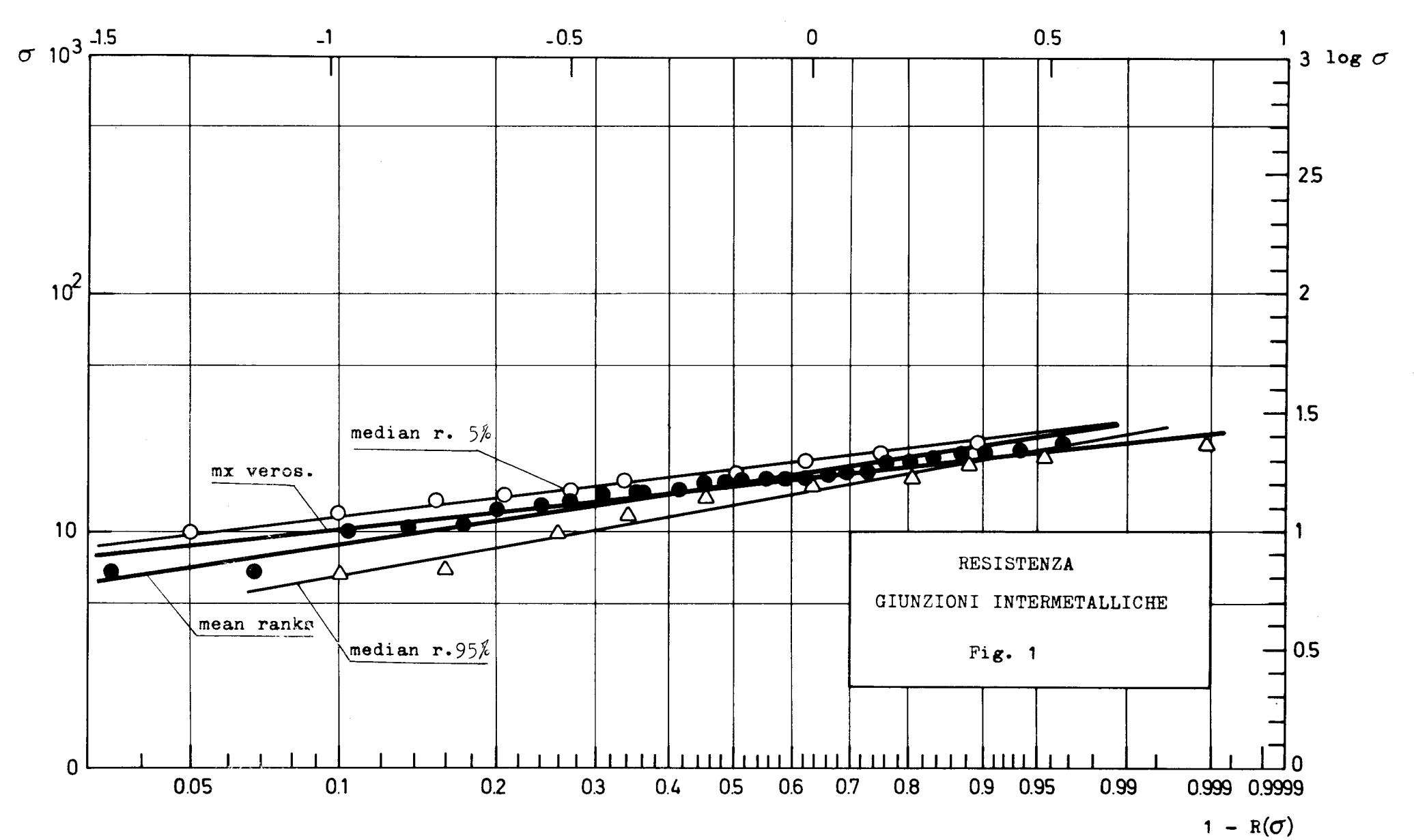

 $\mathbf{Y}$ 

 $27$ 

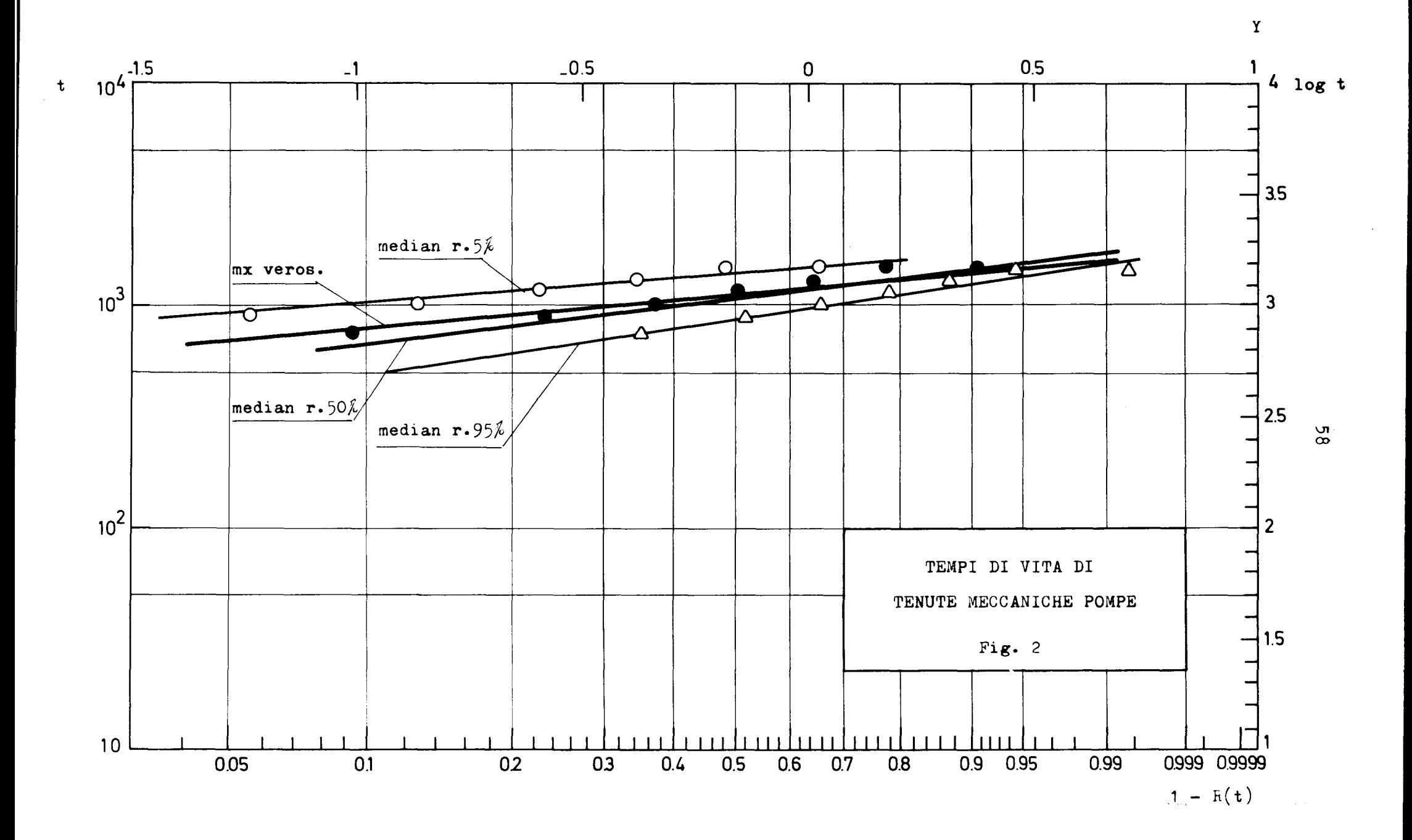

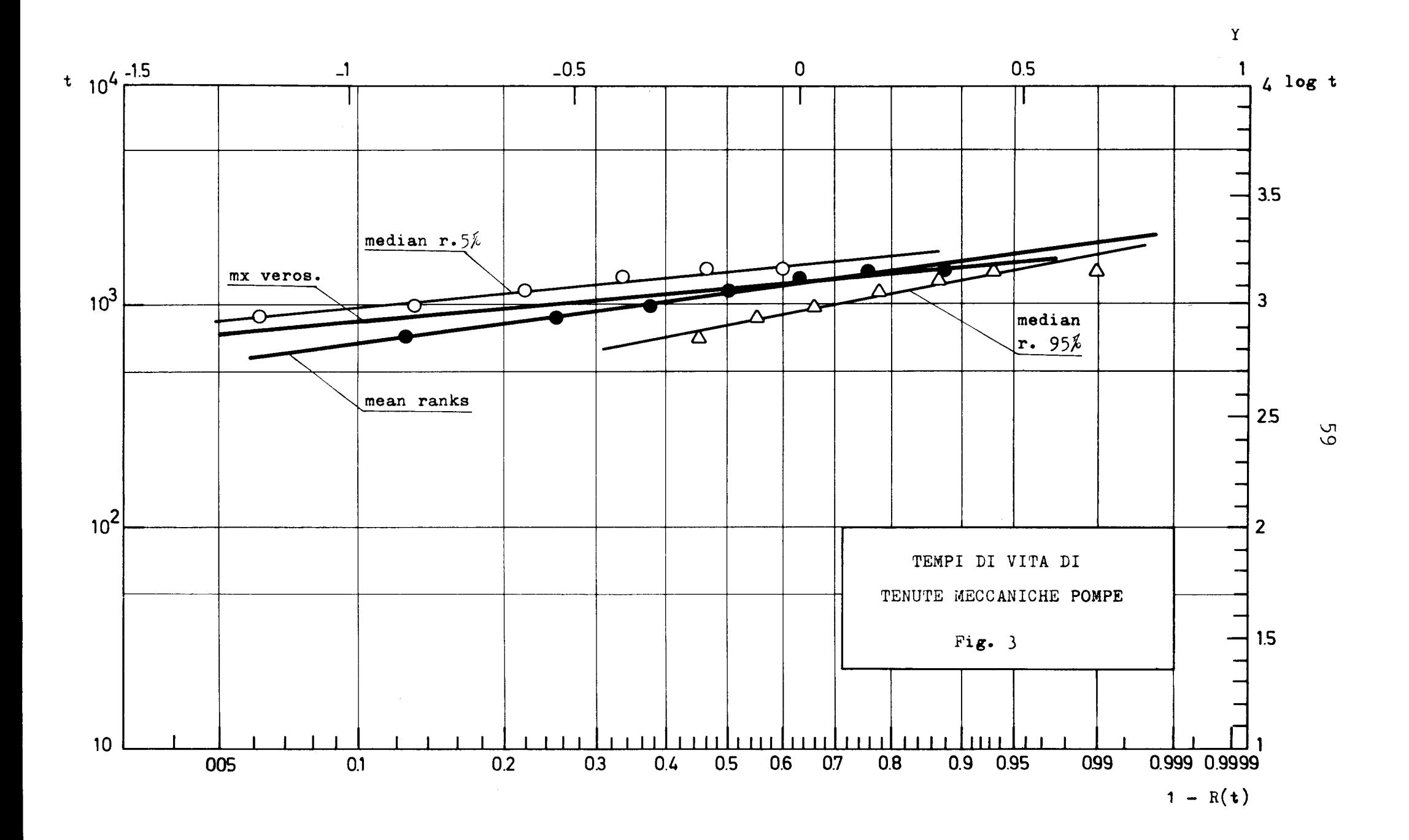

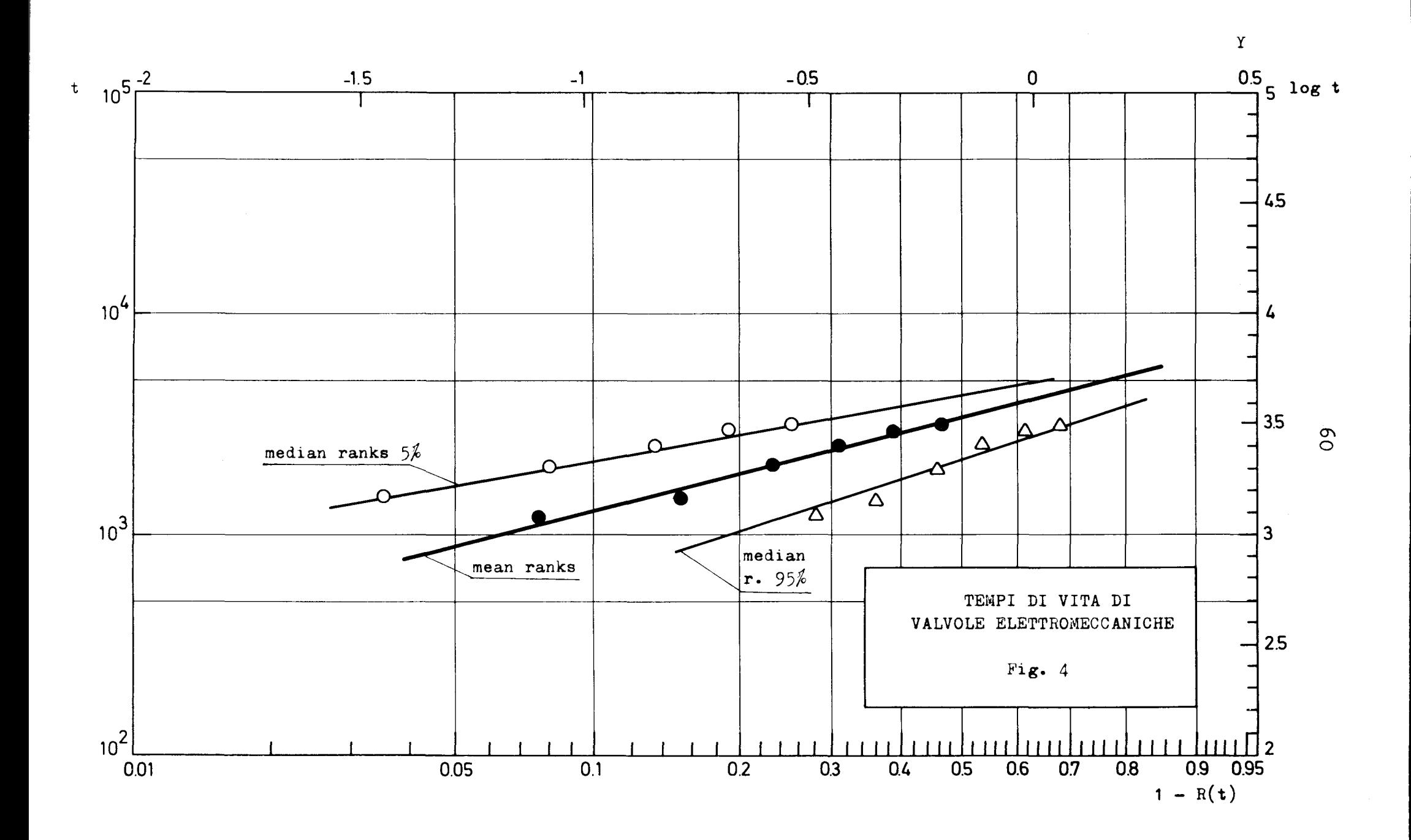

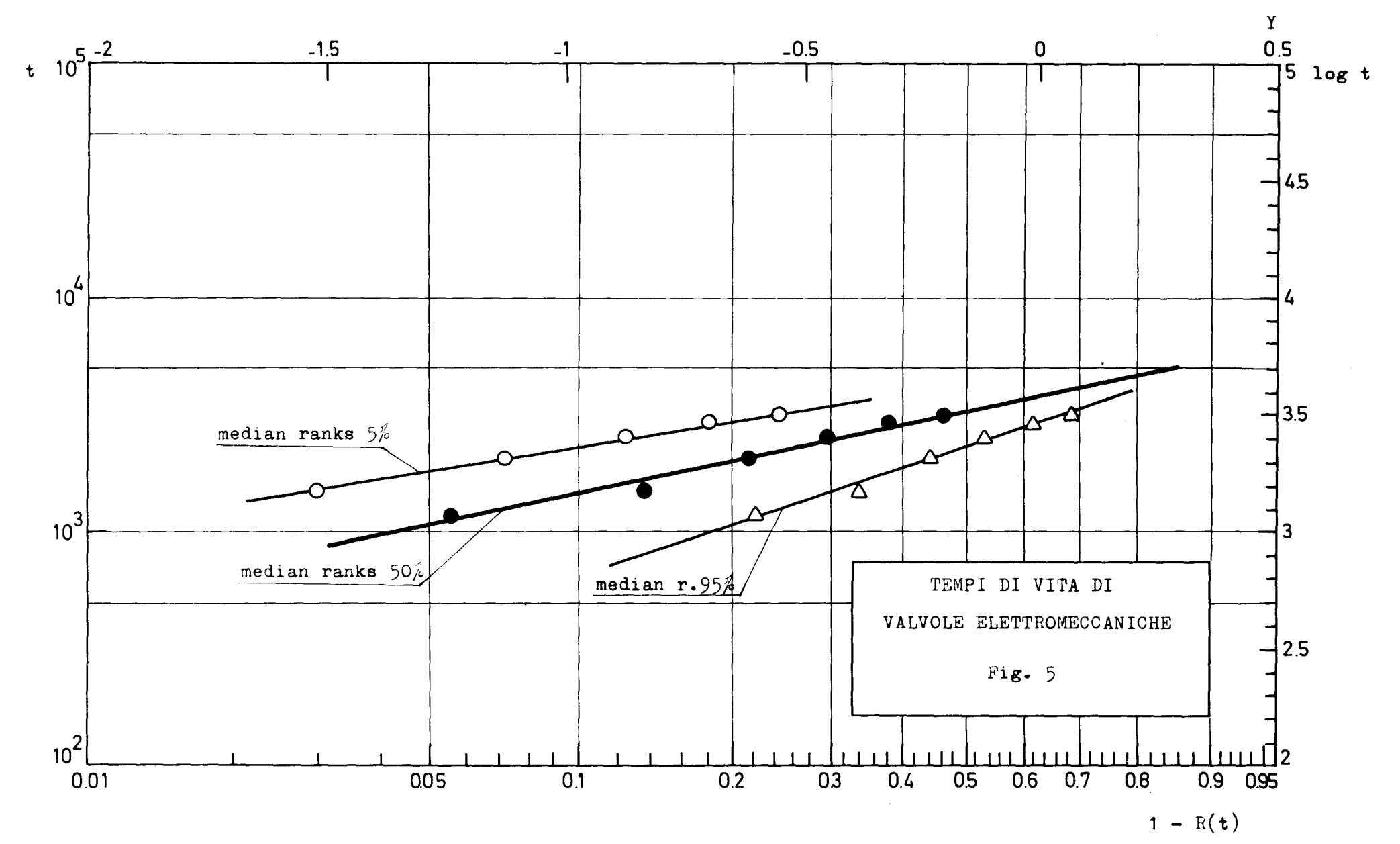

 $\overline{a}$ 

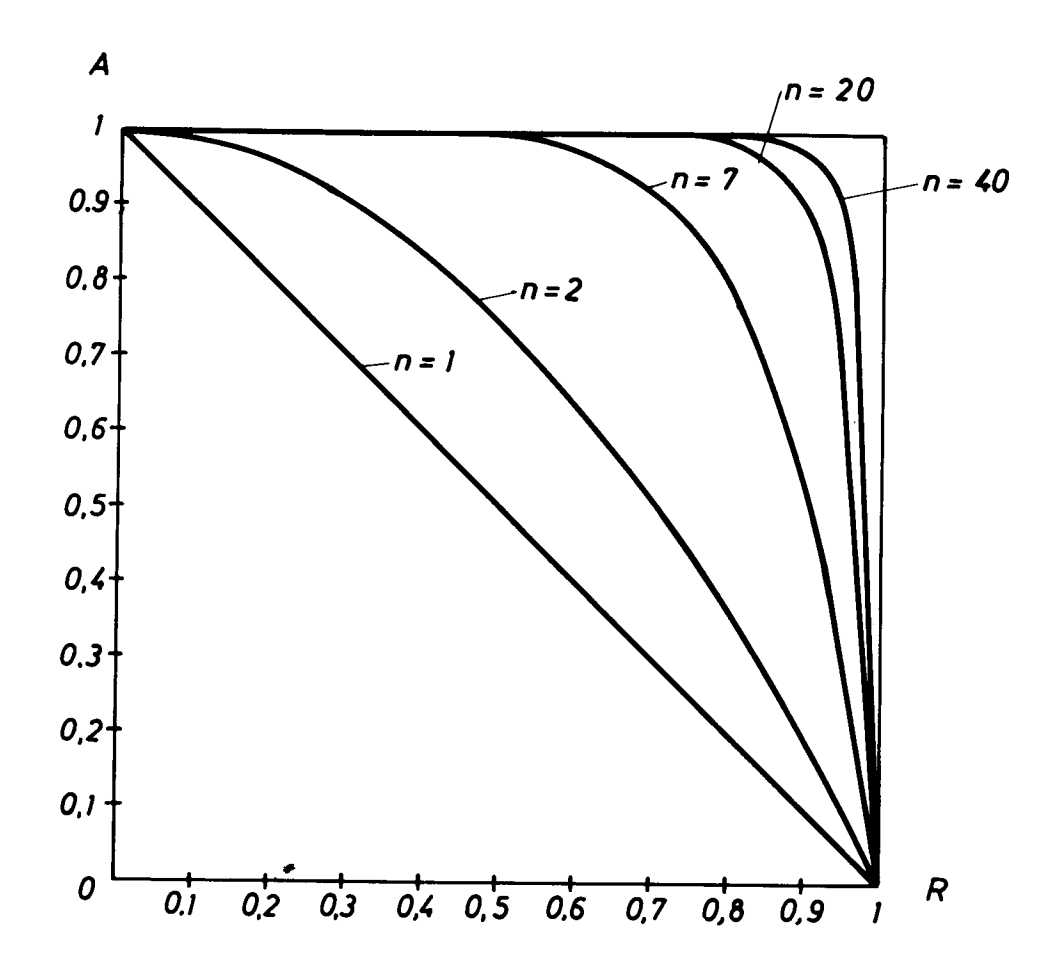

FIG. 6 Variazioni del livello di confidenza A in funzione della reliability R per diverse dimensioni del campione

 $\sim$   $\sim$ 

# ! **AVVISO AI LETTORI** .

Tutte le relazioni Euratom sono segnalate, a mano a mano che vengono pubblicate, nel periodico mensile **EURATOM INFORMATION,** edito dal Centro di Informazione e Documentazione (CID). Per abbonamenti (1 anno : Lit. 9.450) e richieste di numeri di saggio, rivolgersi a :

**Handelsblatt GmbH "Euratom Information" Postfach 1102 D·4 Dilsseldorf {Germania)** 

 $\cdot$ 

oppure a

Centrale de vente des publications des Communautés européennes 37, rue Glesener Luxembourg

inn 1911 ann an 1911 an t-Èirean */}:{/\((\)))* Diffondere cognizioni equivale a diffondere benessere - intendo parlare di benessere generale e non già di ricchezza individuale e quando si instaura il benessere va sempre più scomparendo il male, tramandatoci da un oscuro passato.

Alfred Nobel

# UFFICI DI VENDITA

**Tutte le relazioni Euratom** si vendono nei seguenti uffici ai **prezzi indicati a tergo della prima pagina della copertina (all'atto dell'ordinazione, indicare chiaramente** il **riferimento EUR e** il **titolo della relazione che figurano sulla prima pagina della copertina).** 

# **CENTRALE DE VENTE DES PUBLICATIONS DES COMMUNAUTES EUROPEENNES**

37, rue Glesener, Luxembourg (Compte chèque postal No 191-90)

#### **BELGIQUE** - **BELGiit**

. MONITEUR BELGE 40-42, rue de Louvain - Bruxelles BELGISCH STAATSBLAD Leuvenseweg 40-42 - Brussel

**DEUTSCHLAND**  BUNDESANZEIGER Postfach - Köln I

#### **FRANCE**

SERVICE DE VENTE EN FRANCE DES PUBLICATIONS DES COMMUNAUTES EUROPEENNES 26, rue Desaix - Paris 15•

**ITALIA** 

LIBRERIA DELLO STATO Piazza G. Verdi, 10 - Roma

**LUXEMBOURG** 

CENTRALE DE VENTE DES PUBLICATIONS DES COMMUNAUTES EUROPEENNES **37,** rue Glesener - Luxembourg

**NEDERLAND**  STAATSDRUKKERIJ Christoffel Plantijnstraat - Den Haag

Ĵ Î

**UNITED KINGDOM**  H. M. STATIONERY OFFICE P. O. Box 569 - London S.E.l

> $EURATOM - C.I.D.$ 29, rue Aldringer Luxembourg